### aludu cisco.

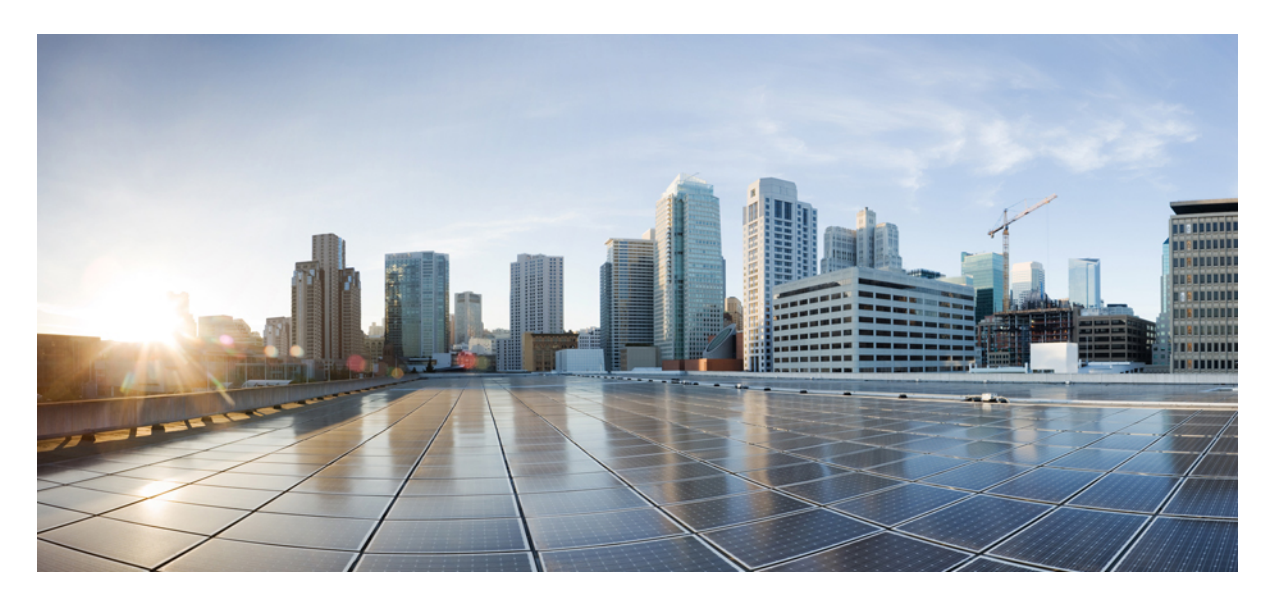

## **Cisco Catalyst Center Base Automation Services Troubleshooting Guide**

**[Troubleshooting](#page-1-0) Base Automation Services 2** Compliance Service [Troubleshooting](#page-1-1) **2** Config Archive Service [Troubleshooting](#page-12-0) **13** Inventory Services [Troubleshooting](#page-15-0) **16** Licensing Service [Troubleshooting](#page-21-0) **22** RMA Service [Troubleshooting](#page-23-0) **24** Grouping Service [Troubleshooting](#page-25-0) **26** SWIM Services [Troubleshooting](#page-25-1) **26**

<span id="page-1-0"></span>**Revised: April 8, 2024,**

# **Troubleshooting Base Automation Services**

This guide provides troubleshooting information for the base automation services in Catalyst Center. For further assistance on any of the issues, contact customer support.

## <span id="page-1-1"></span>**Compliance Service Troubleshooting**

This section provides troubleshooting information for common compliance-related issues.

### **General Checklist**

- Ensure that the device is reachable so that it can trigger compliance check and read the latest compliance check status.
- Ensure that the device is part of the supported device family.
- Ensure that previous compliance checks are complete before triggering a new compliance check.
- Ensure that the device supports compliance checks. The support for various compliance checks depends on the intent configured and deployed on the device.
- Ensure that the device can send events, such as SNMP, syslog, and so on, to support event-based automatic compliance check and Config Drift.
- Ensure that you have admin privileges to run, acknowledge, and fix compliance violations.

### **Basic Troubleshooting**

The following table provides troubleshooting information for some common compliance-related issues in the device inventory.

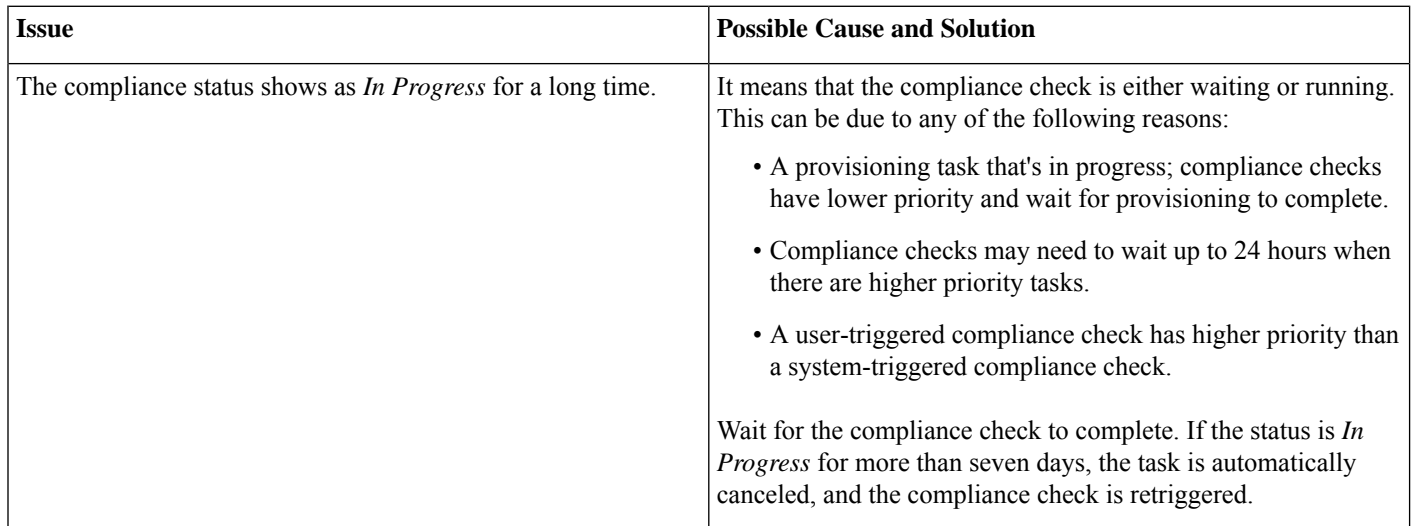

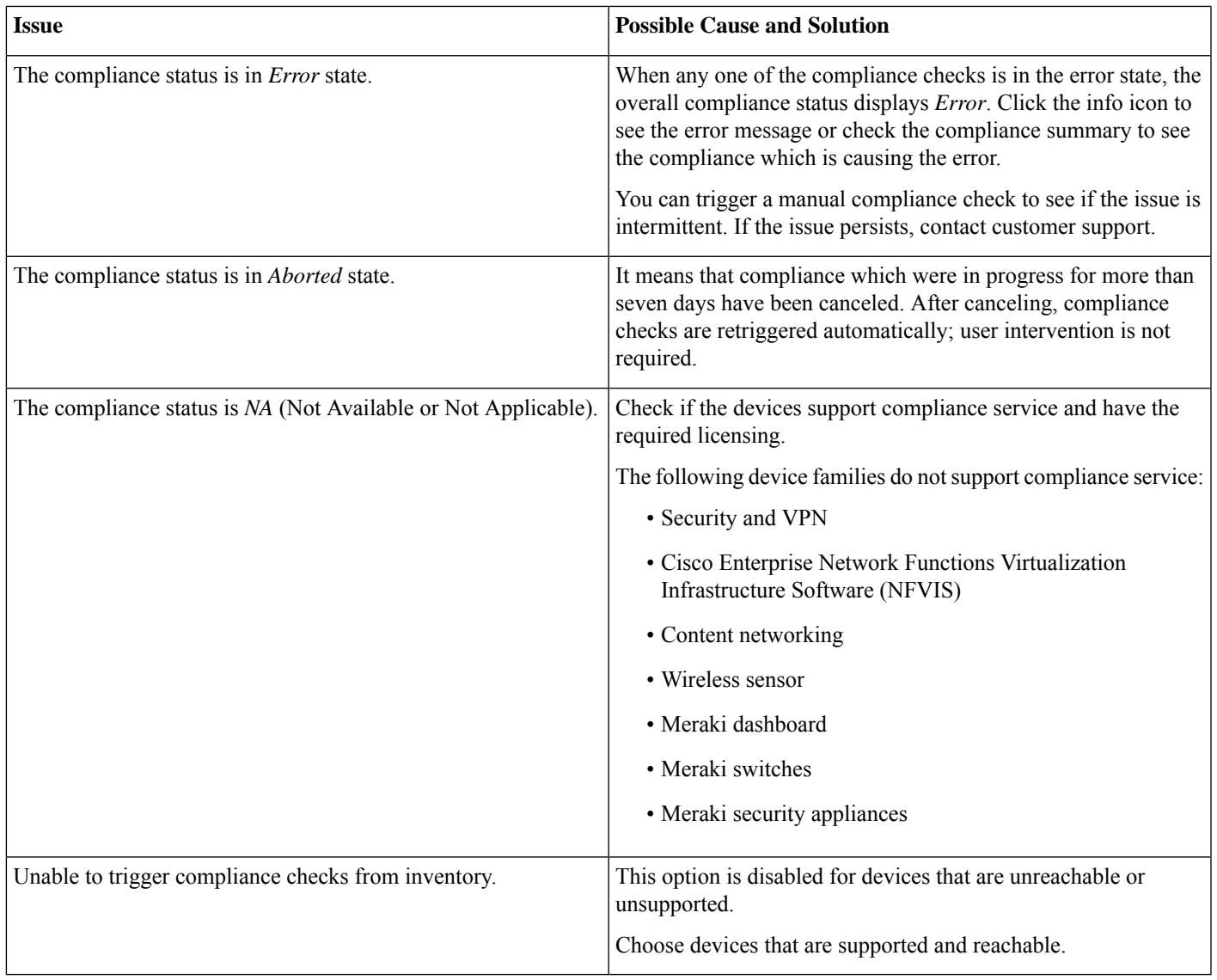

### **Issues in Compliance Summary**

The **Compliance Summary** pane displays compliance check tiles such as, **Startup vs Running Configuration**, **EoX - End of Life**, and **Software Image**.

#### **Startup vs Running Configuration**

The following table provides troubleshooting information for **Startup vs Running Configuration** compliance checks.

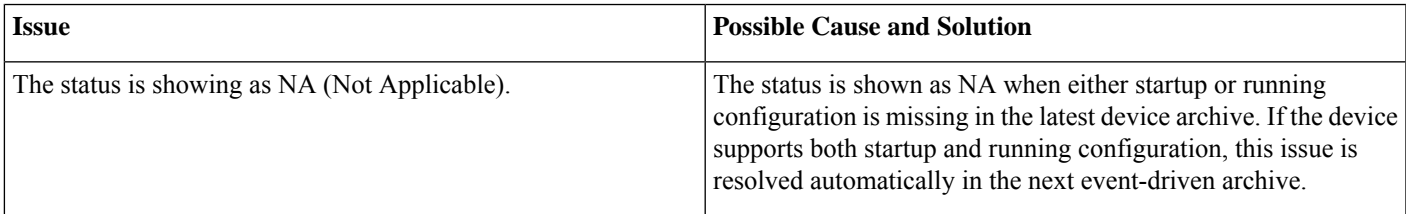

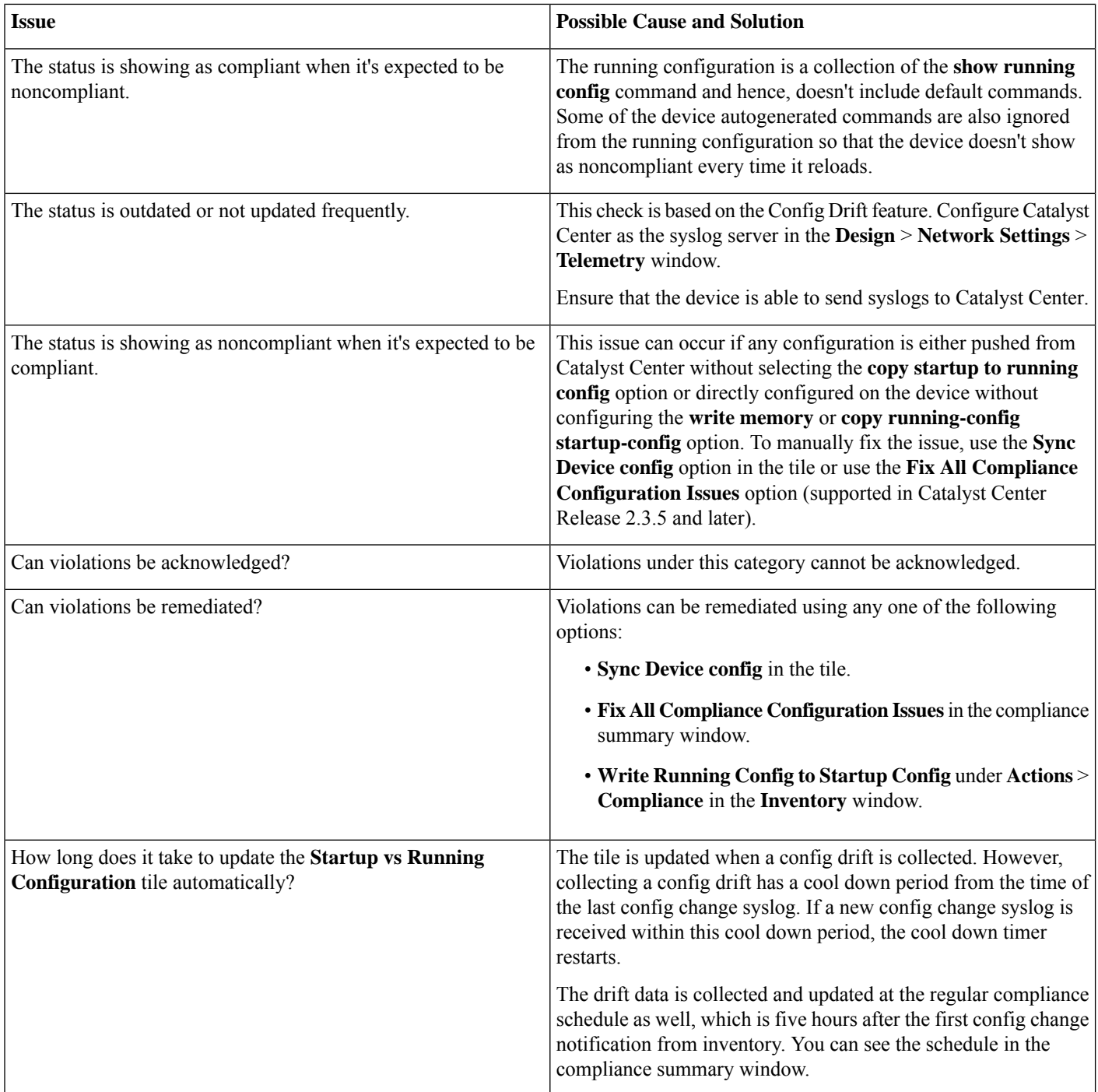

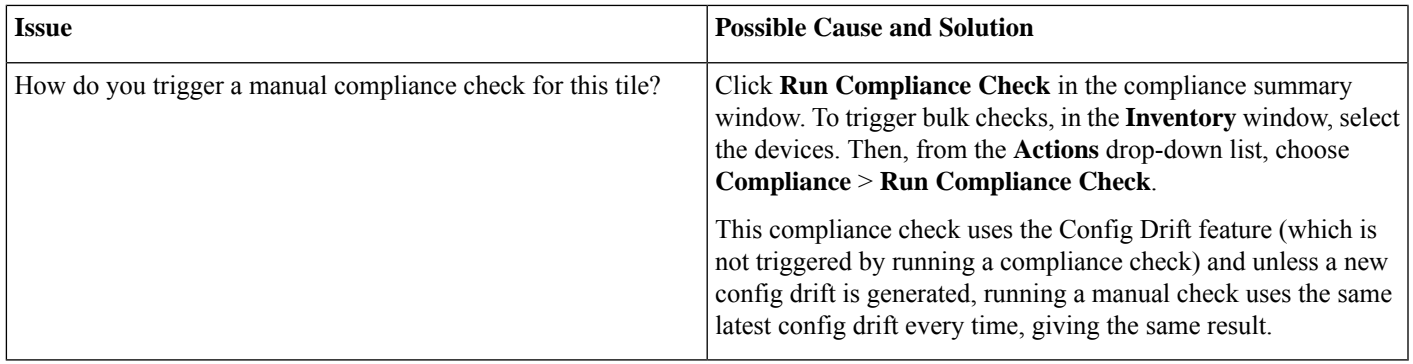

#### **EoX - End of Life**

The following table provides troubleshooting information for **EoX - End of Life** compliance checks.

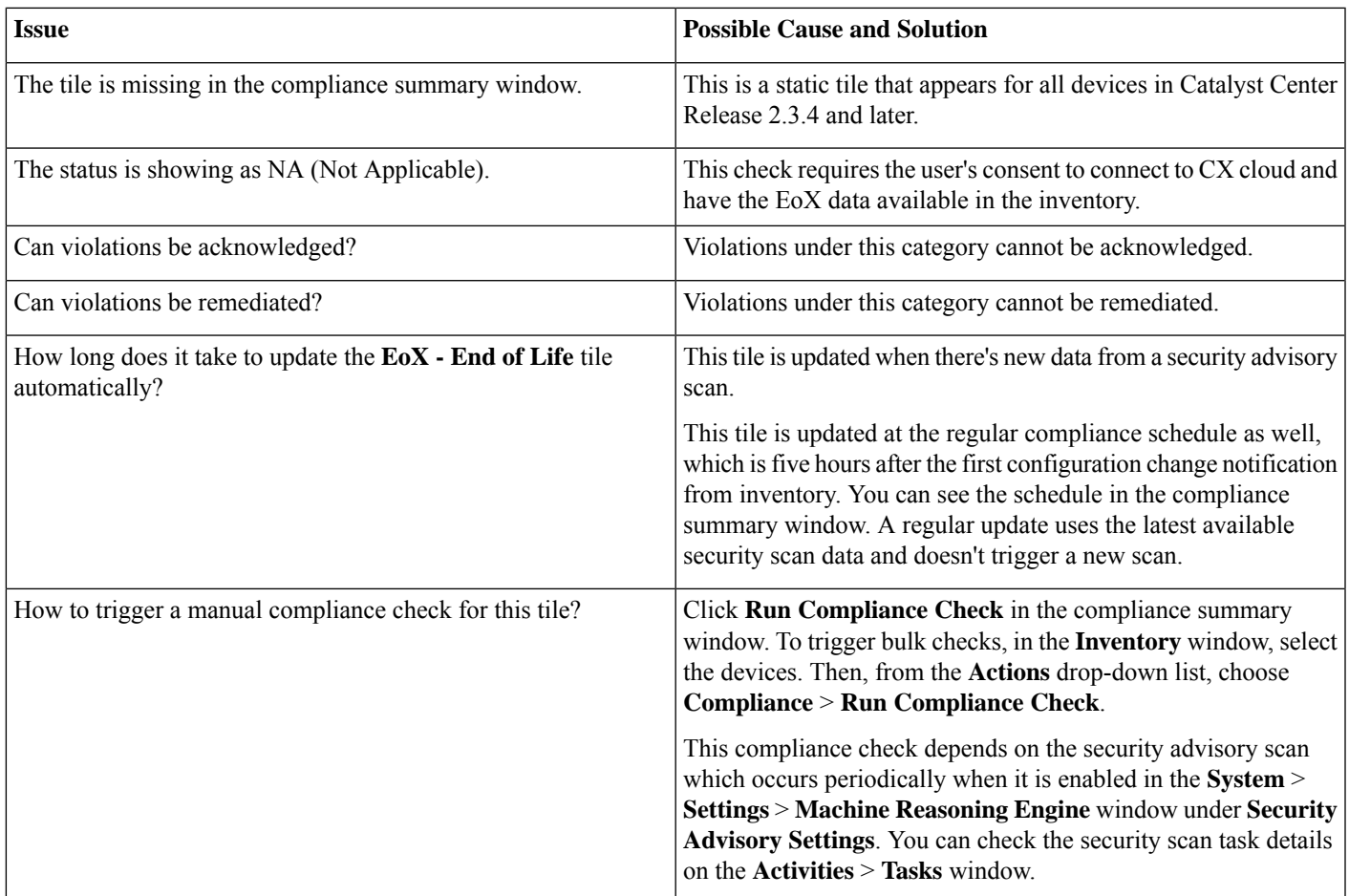

#### **Software Image**

The following table provides troubleshooting information for **Software Image** compliance checks.

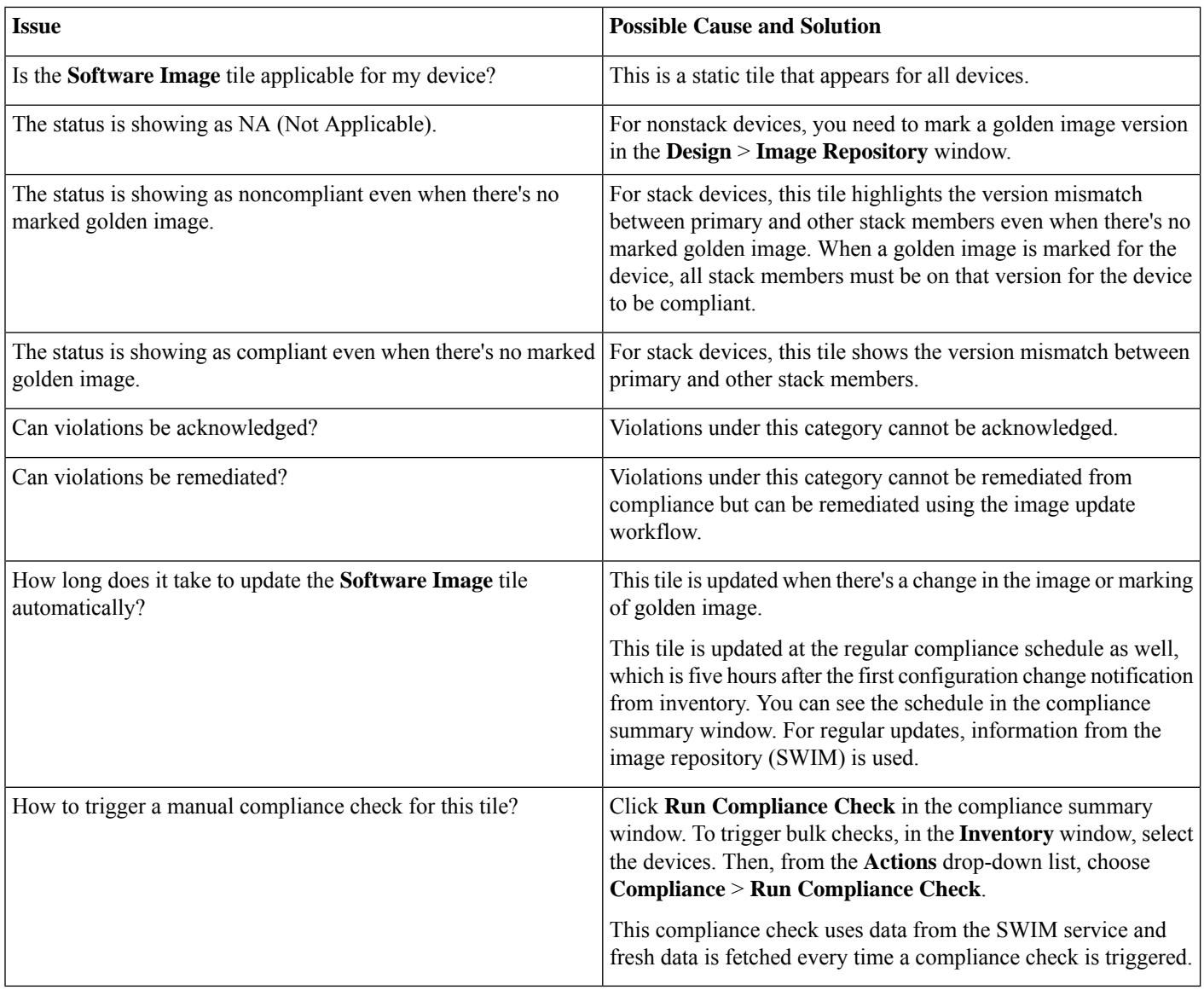

### **Network Settings**

The following table provides troubleshooting information for **Network Settings** compliance checks.

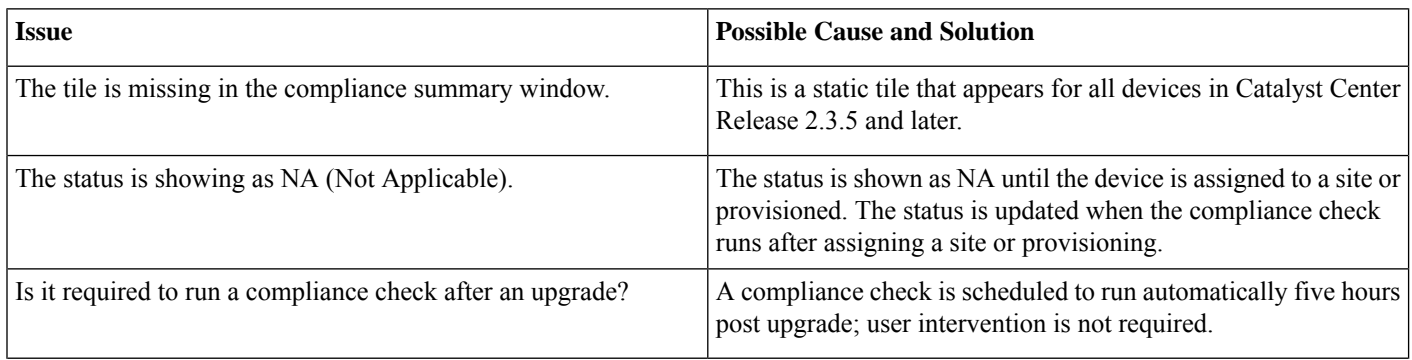

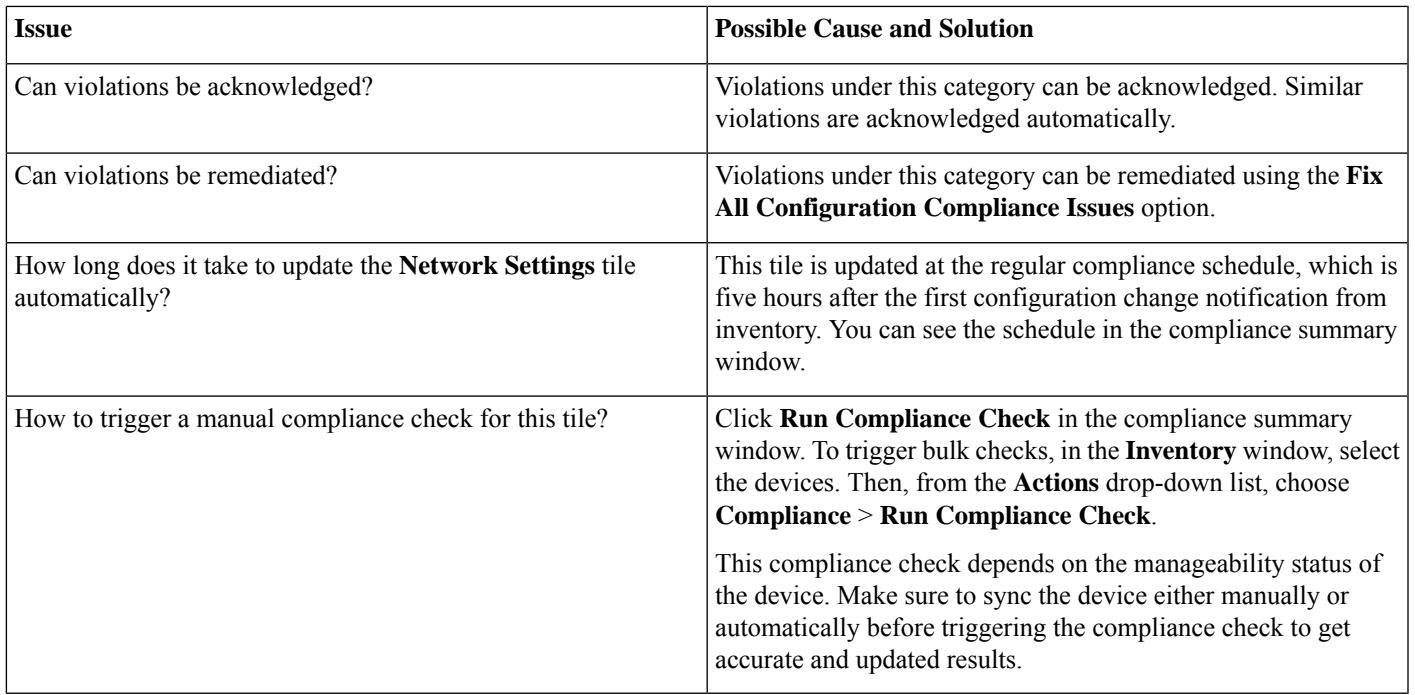

#### **Network Profiles**

The following table provides troubleshooting information for **Network Profiles** compliance checks.

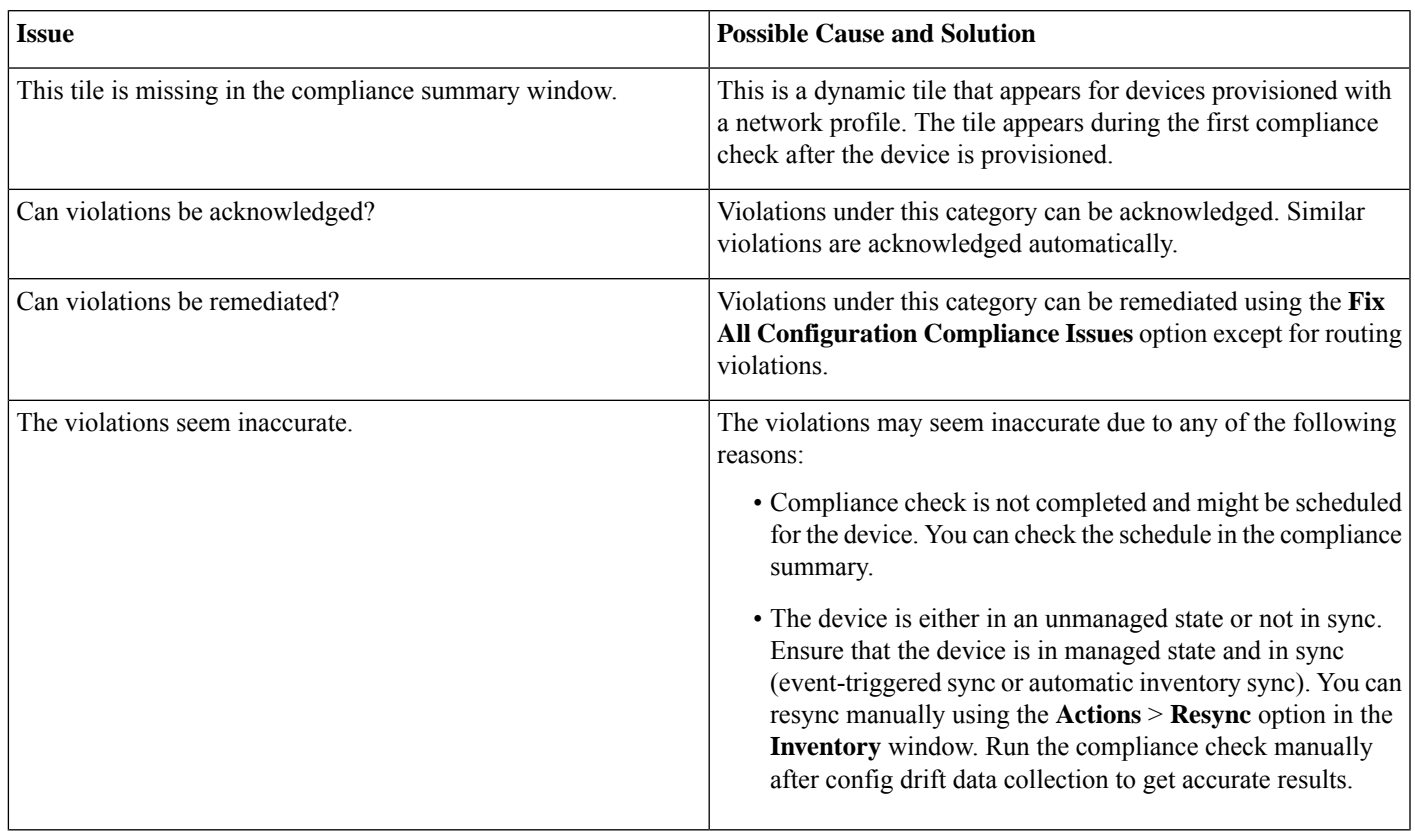

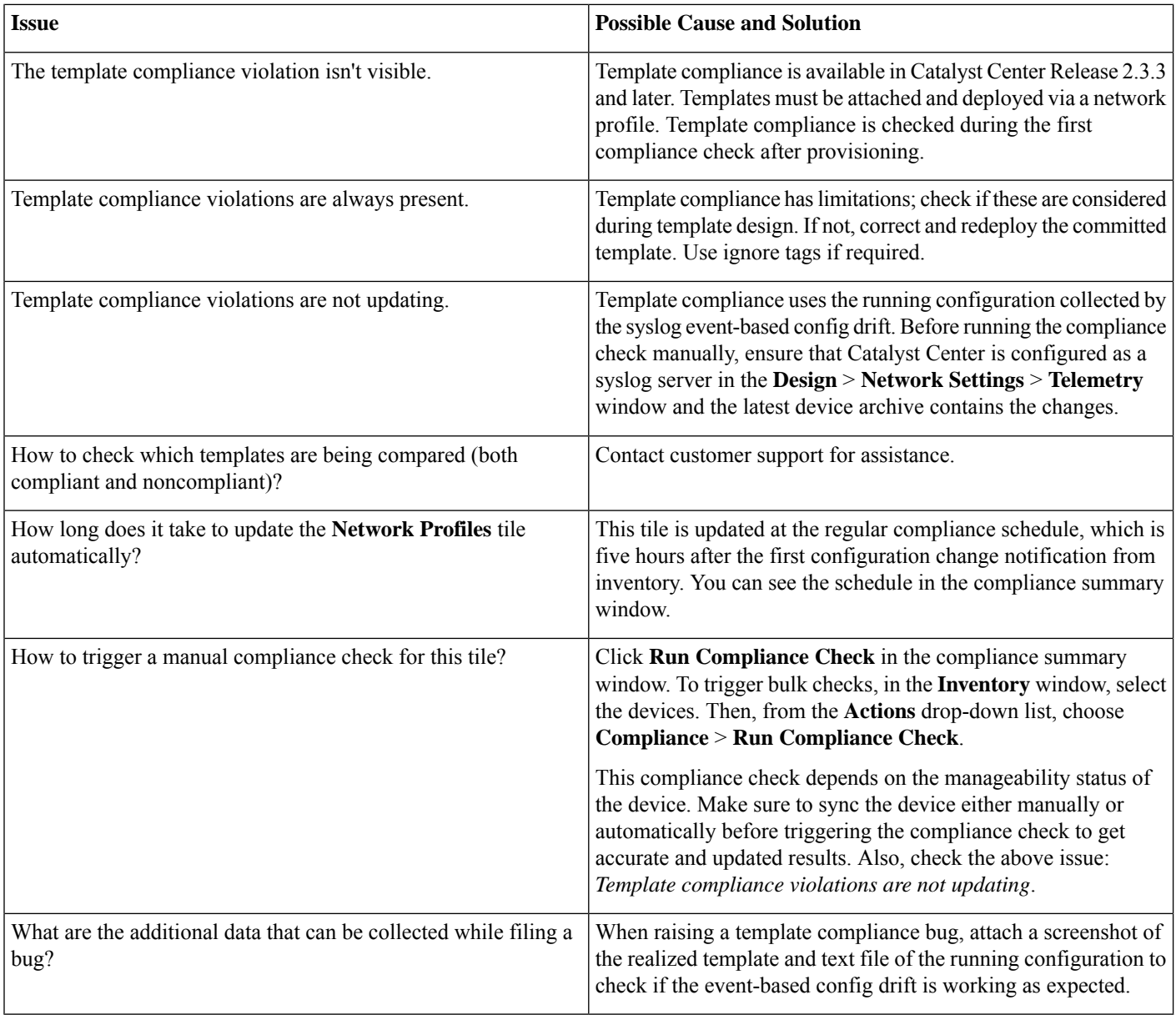

#### **Fabric, Application Visibility, Cisco Umbrella, and Workflow**

The following table provides troubleshooting information for **Fabric, Application Visibility, Cisco Umbrella, and Workflow** compliance checks.

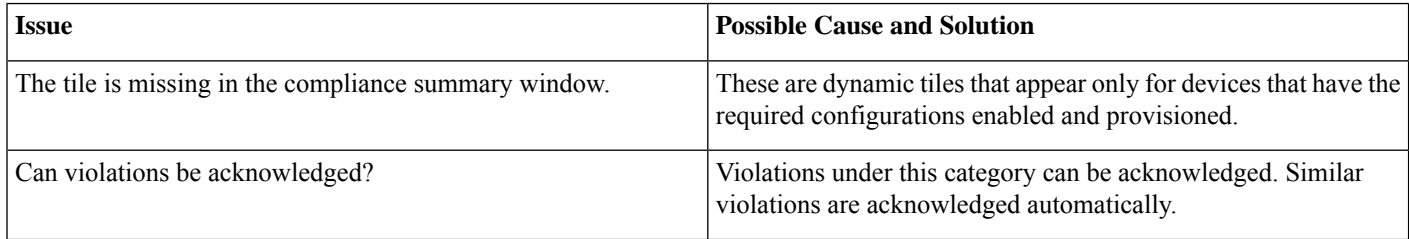

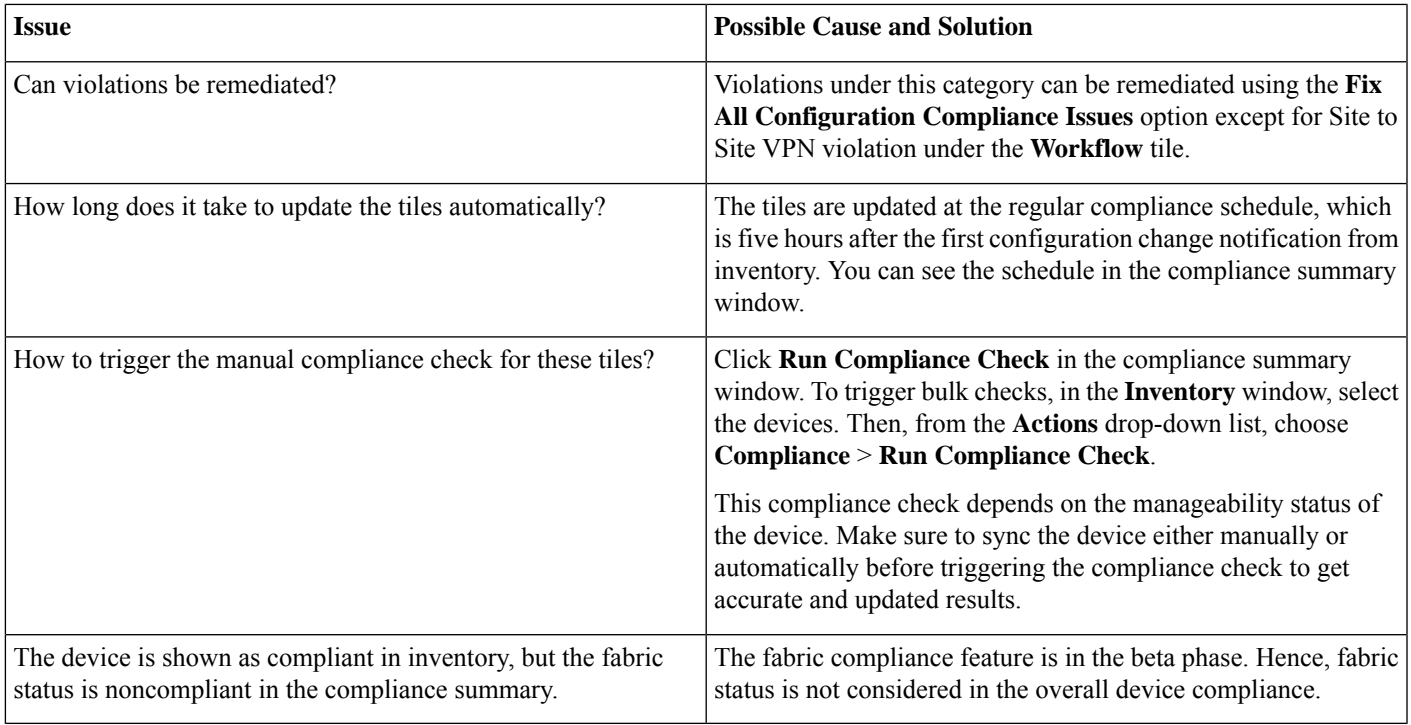

### **Issues in Acknowledge Compliance**

The Acknowledge Compliance feature allows you to acknowledge compliance violations that are less important and ignore these violations from the overall compliance status calculation. The following table provides troubleshooting information for some common issues in the Acknowledge Compliance feature.

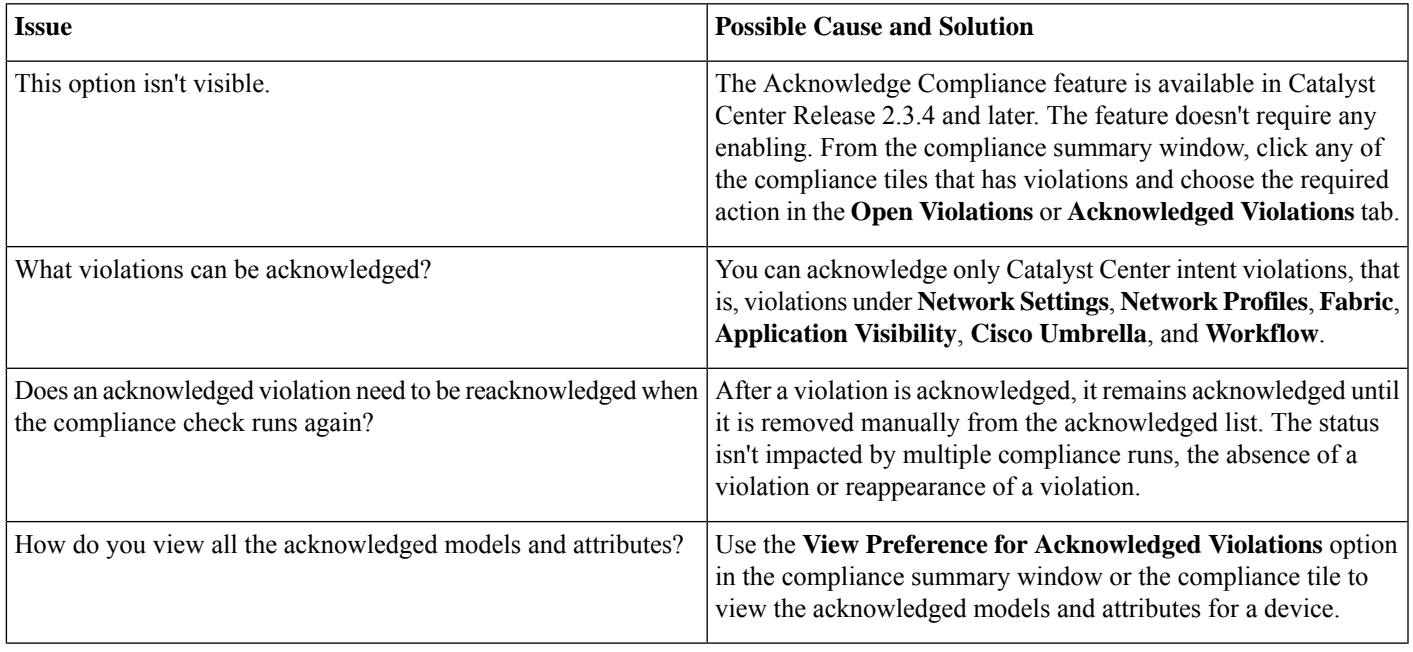

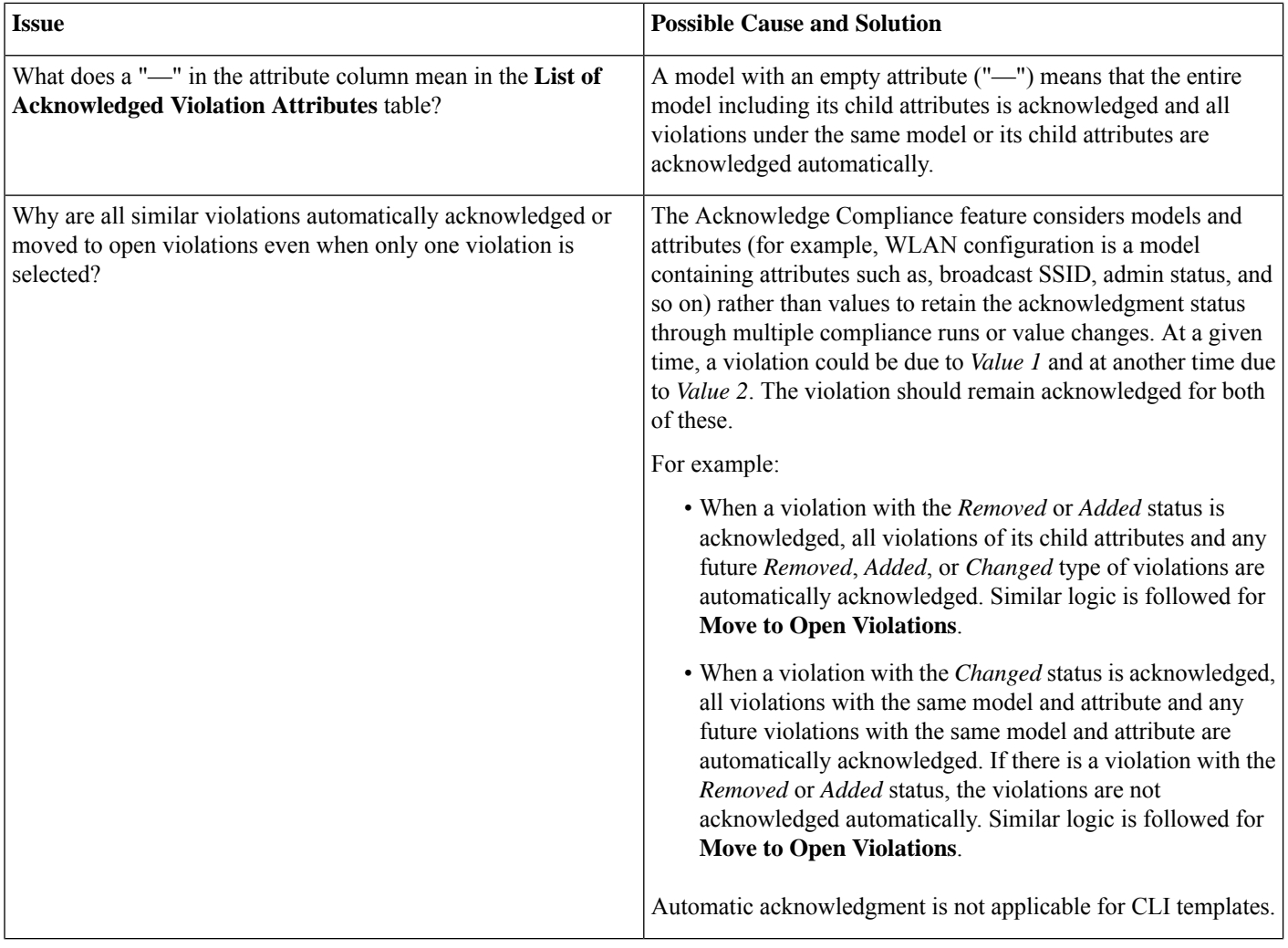

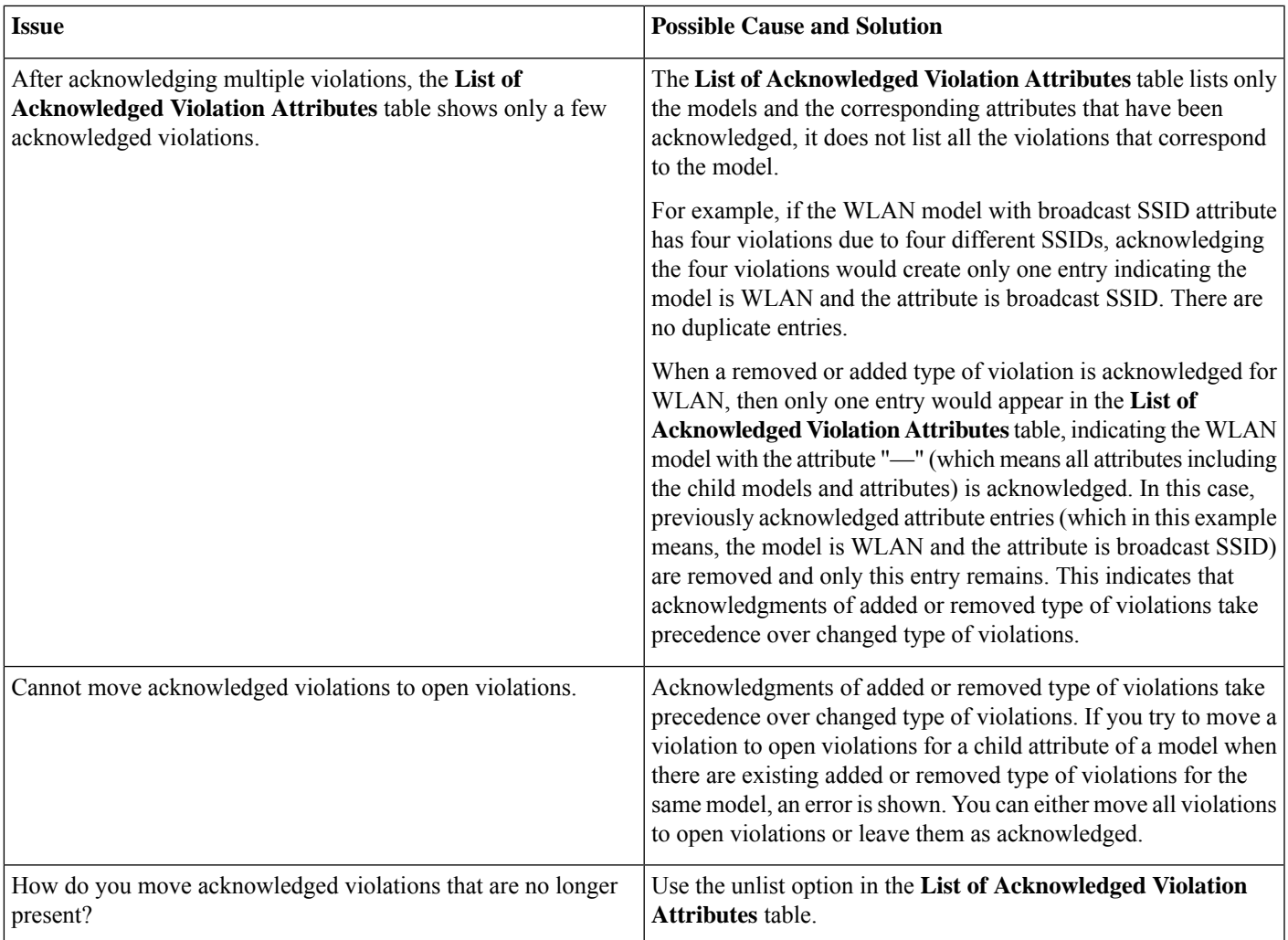

## **Issues in Fix Compliance**

Catalyst Center provides an option to fix the device compliance violations in the compliance summary window. The following table provides troubleshooting information for some common issues while using the Fix Configuration Compliance Issues feature.

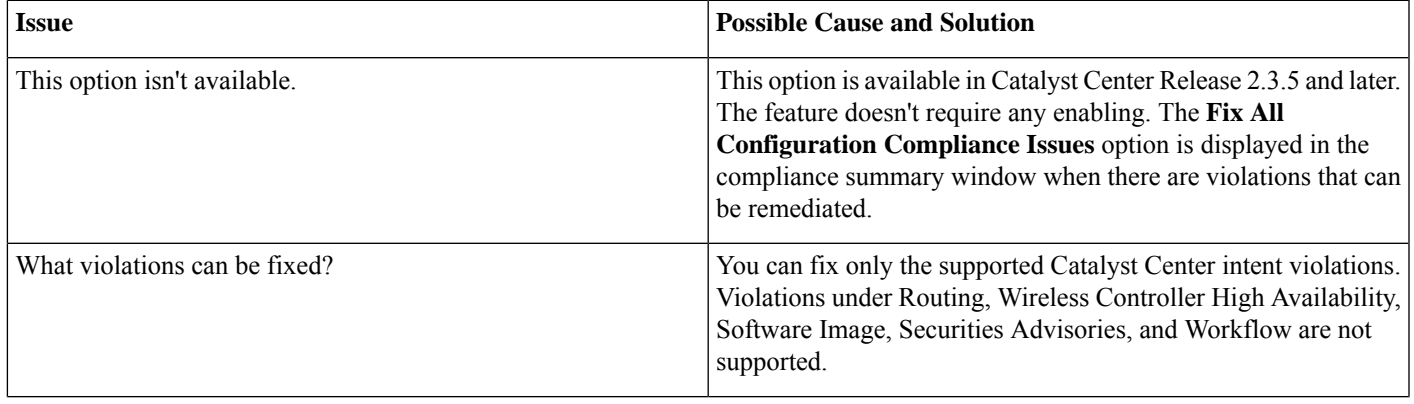

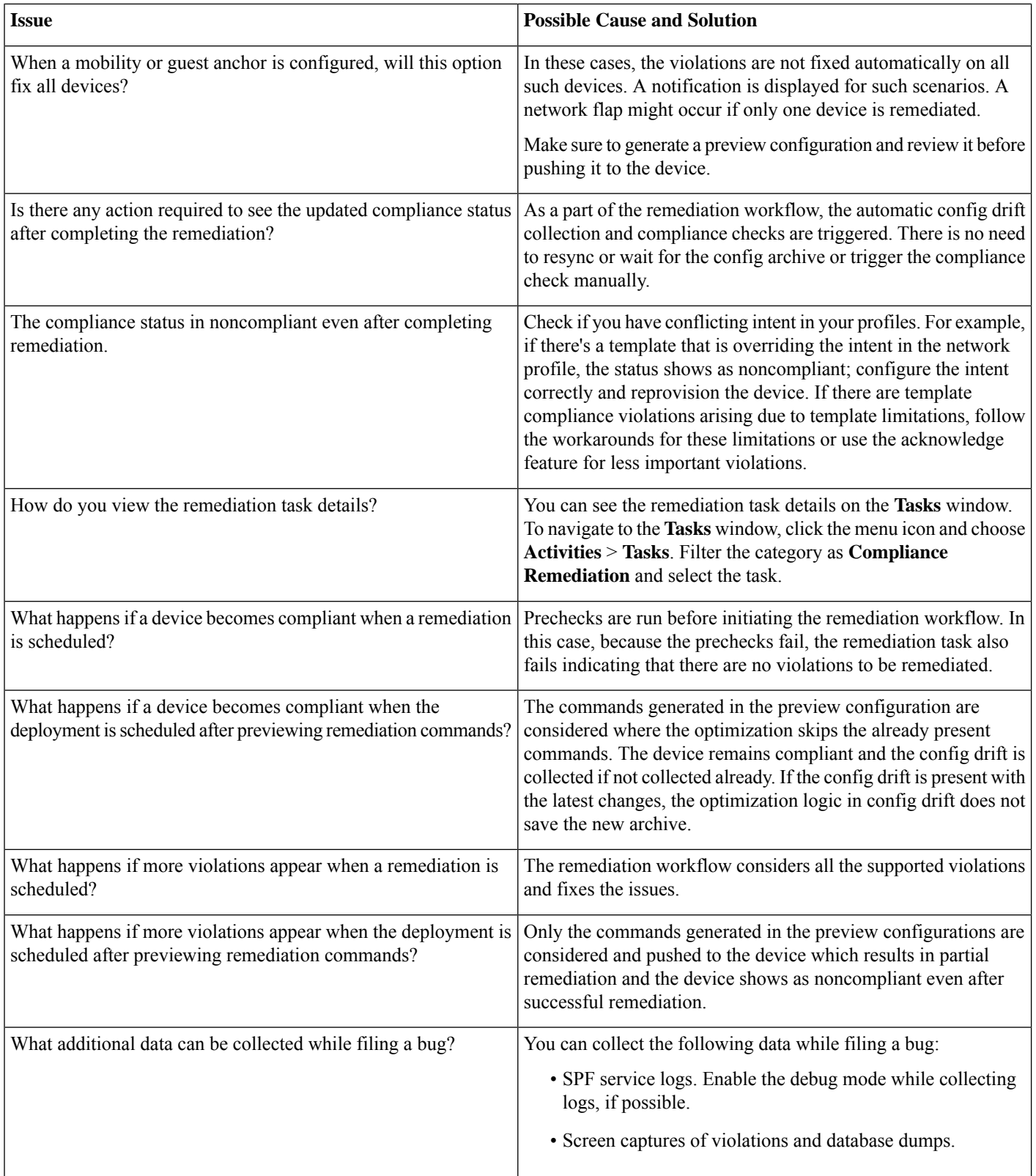

# <span id="page-12-0"></span>**Config Archive Service Troubleshooting**

This section provides troubleshooting information for the config-archive service.

### **General Checklist**

#### **System**

- Ensure that you have write access to compliance and network provision to perform **Sync Device Config** and **Write Running Config to Startup Config** operations.
- Ensure that Catalyst Center is configured as a syslog server and SNMP trap server (For AireOS devices) under **Design** > **Network Settings** > **Telemetry**.

#### **Device**

- Ensure that the device is reachable to collect configurations or to perform the **Write Running Config to Startup Config** operation.
- Ensure that the device is part of the supported device family.
- Ensure that the device is assigned to a site or is in a provisioned state, so that it can send syslog events (or SNMP events for AireOS) for the event-based automatic config drift to work.

### **Basic Troubleshooting**

The following table provides troubleshooting information for some common issues in the config archive service.

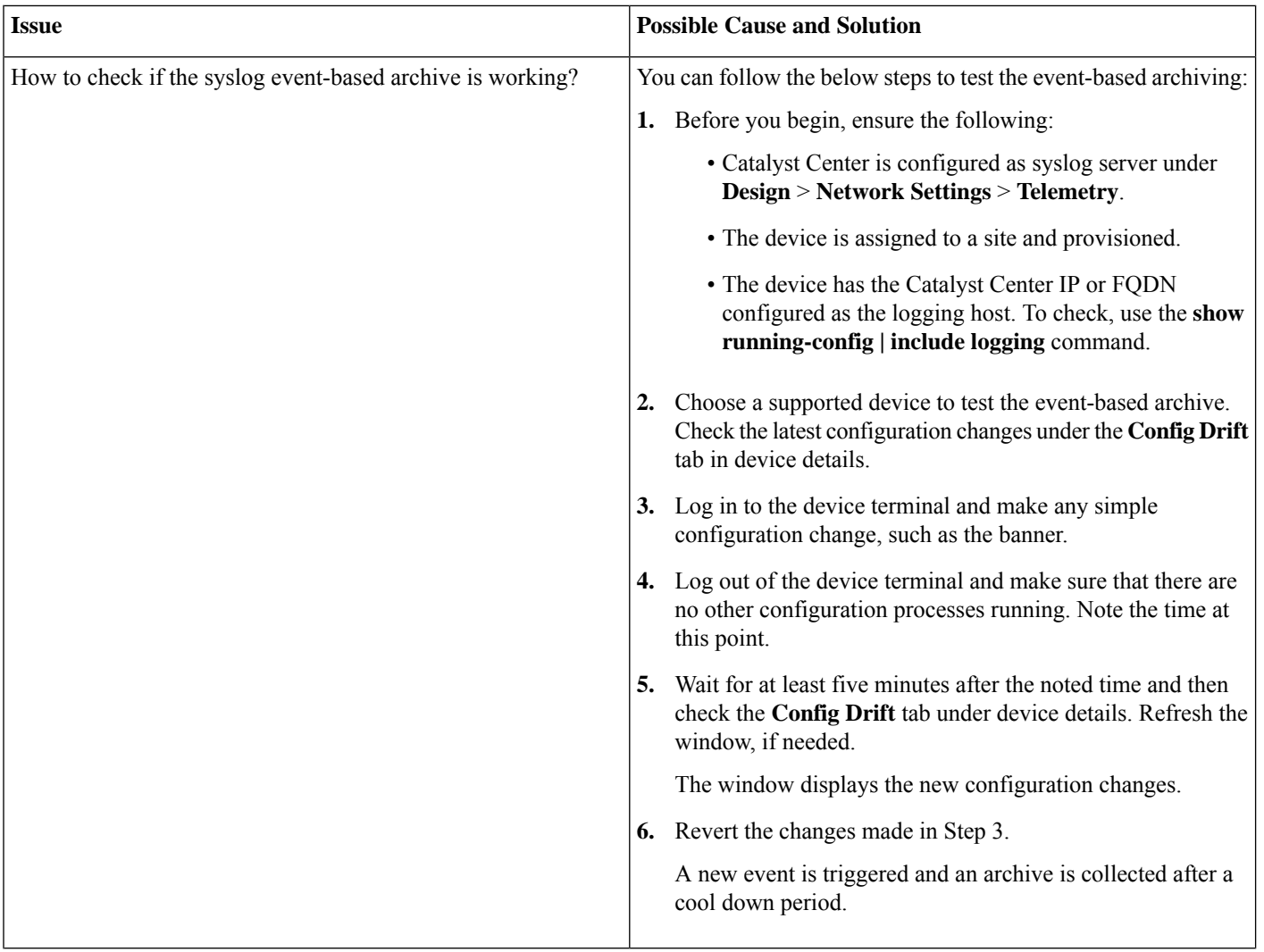

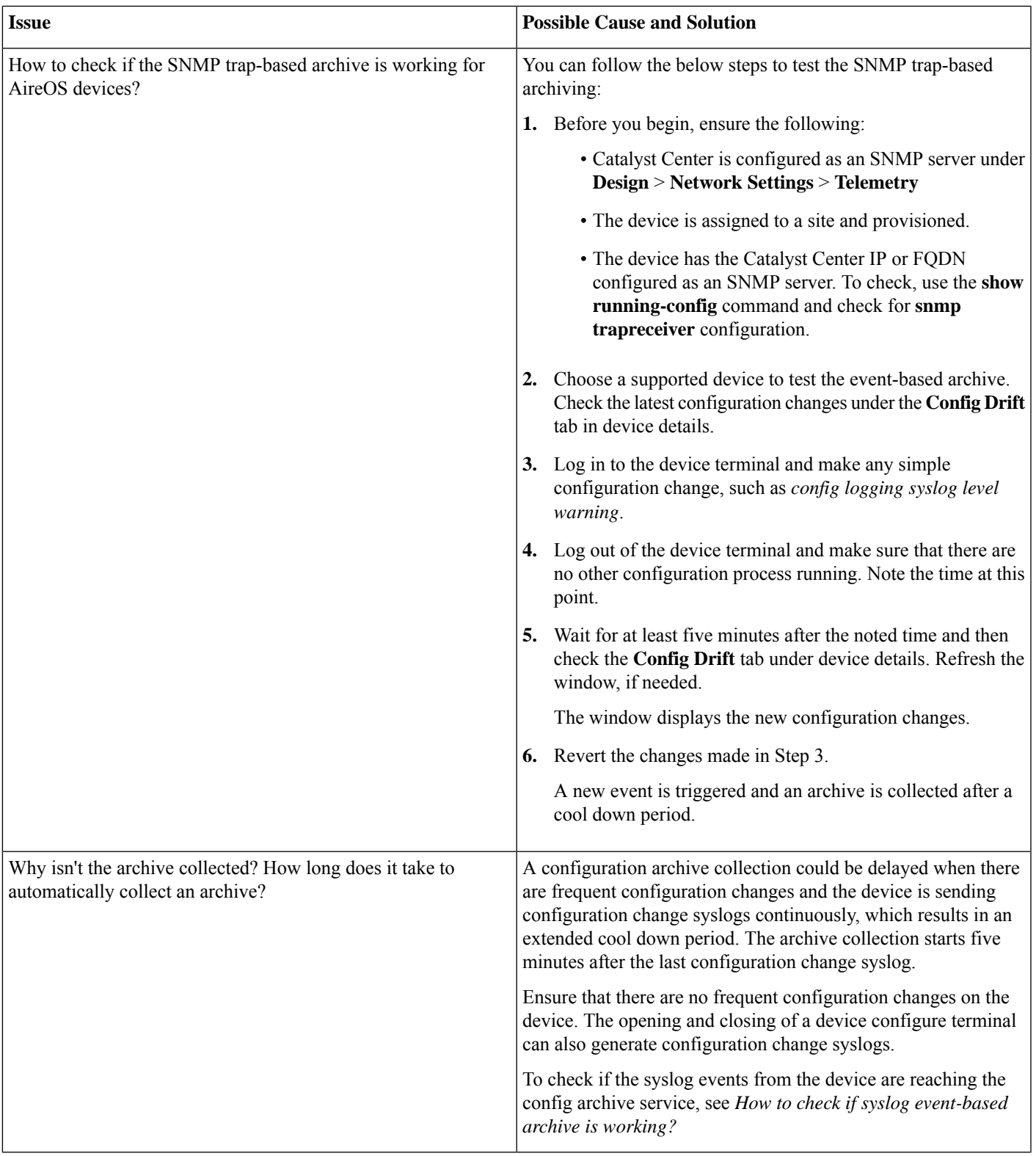

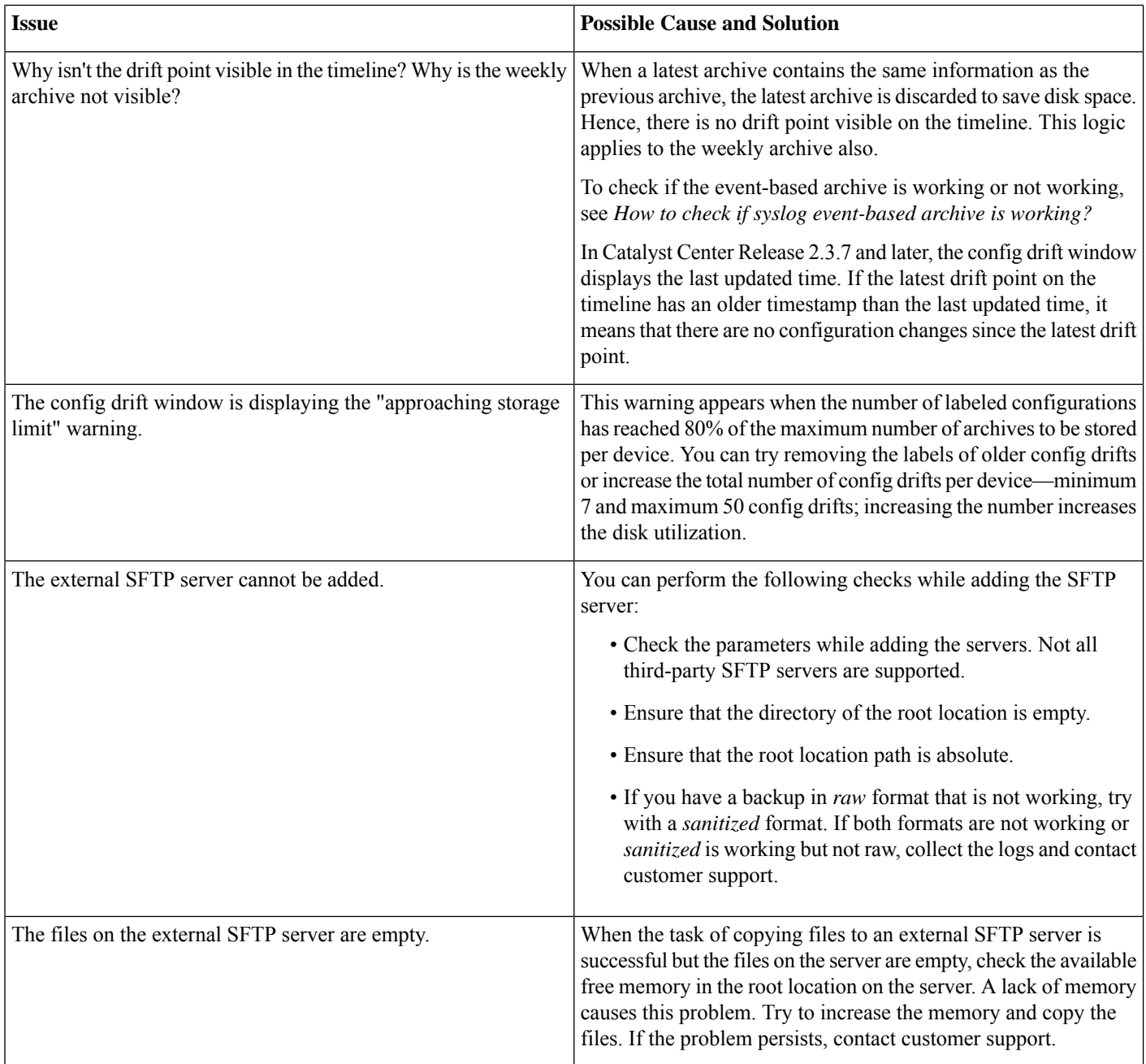

# <span id="page-15-0"></span>**Inventory Services Troubleshooting**

The following sections provide troubleshooting information for the inventory service, event service, and the network design service.

#### **Inventory Service**

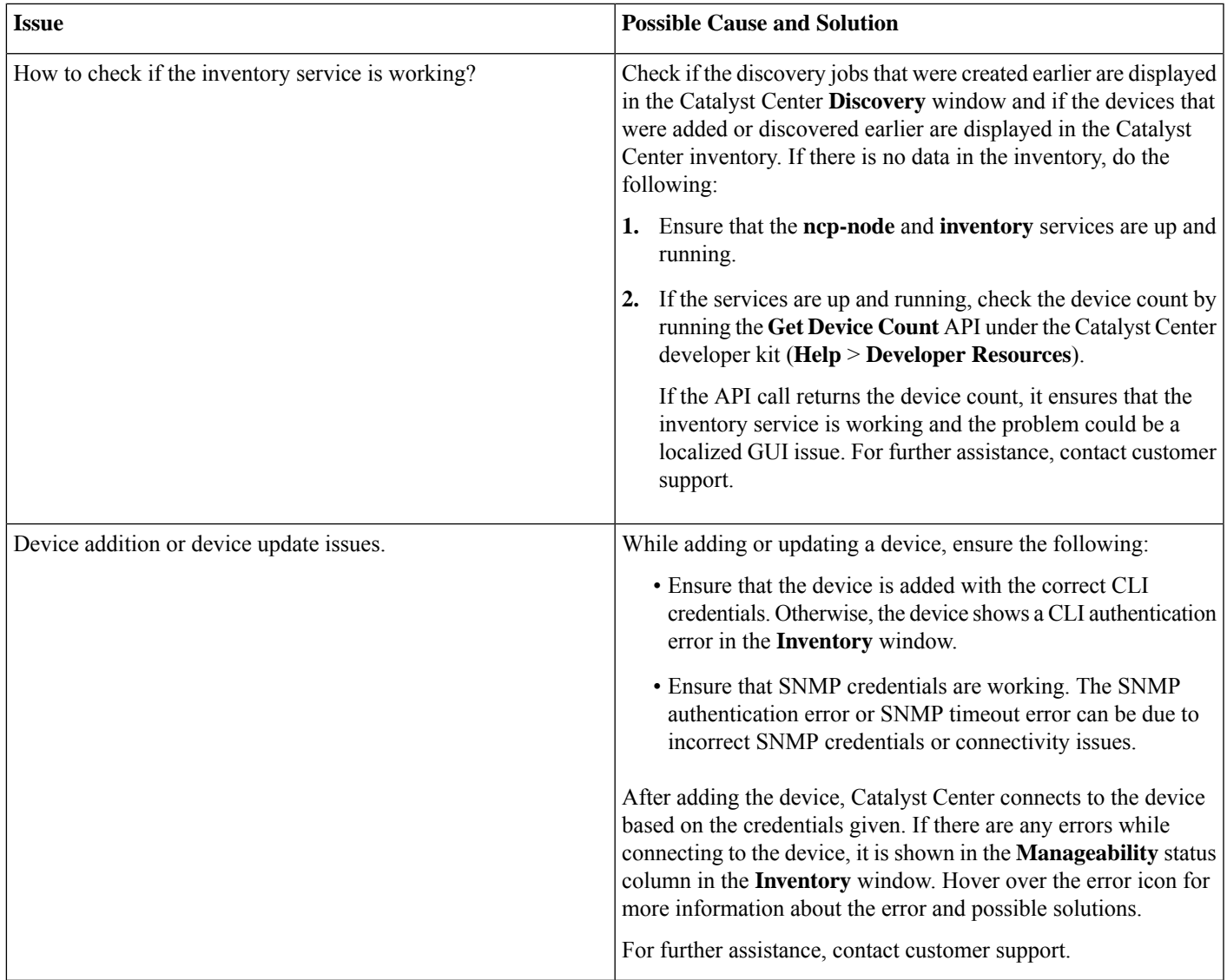

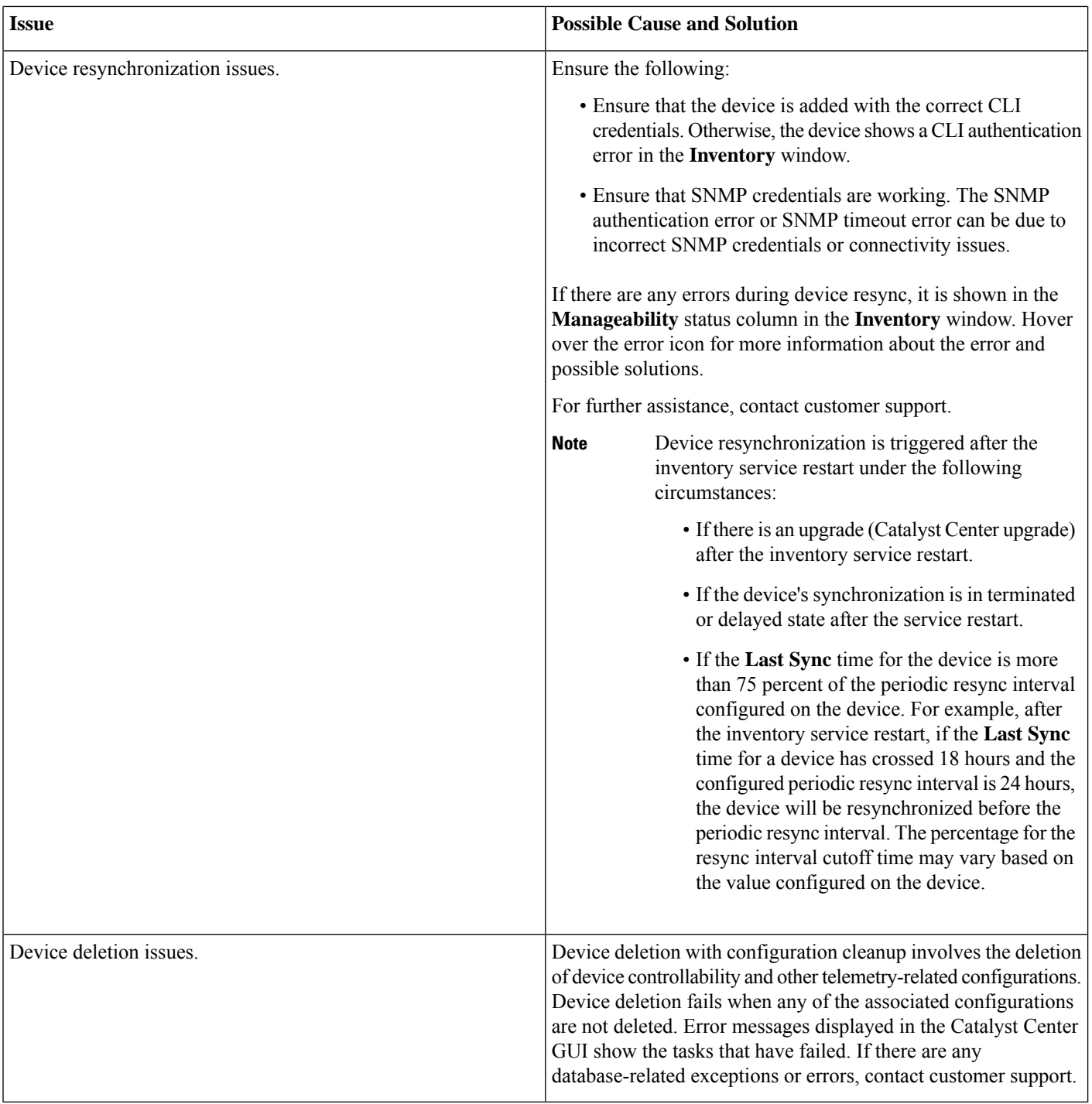

#### **Device Discovery Issues**

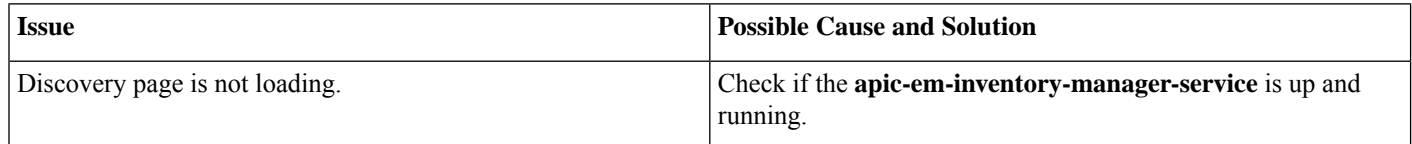

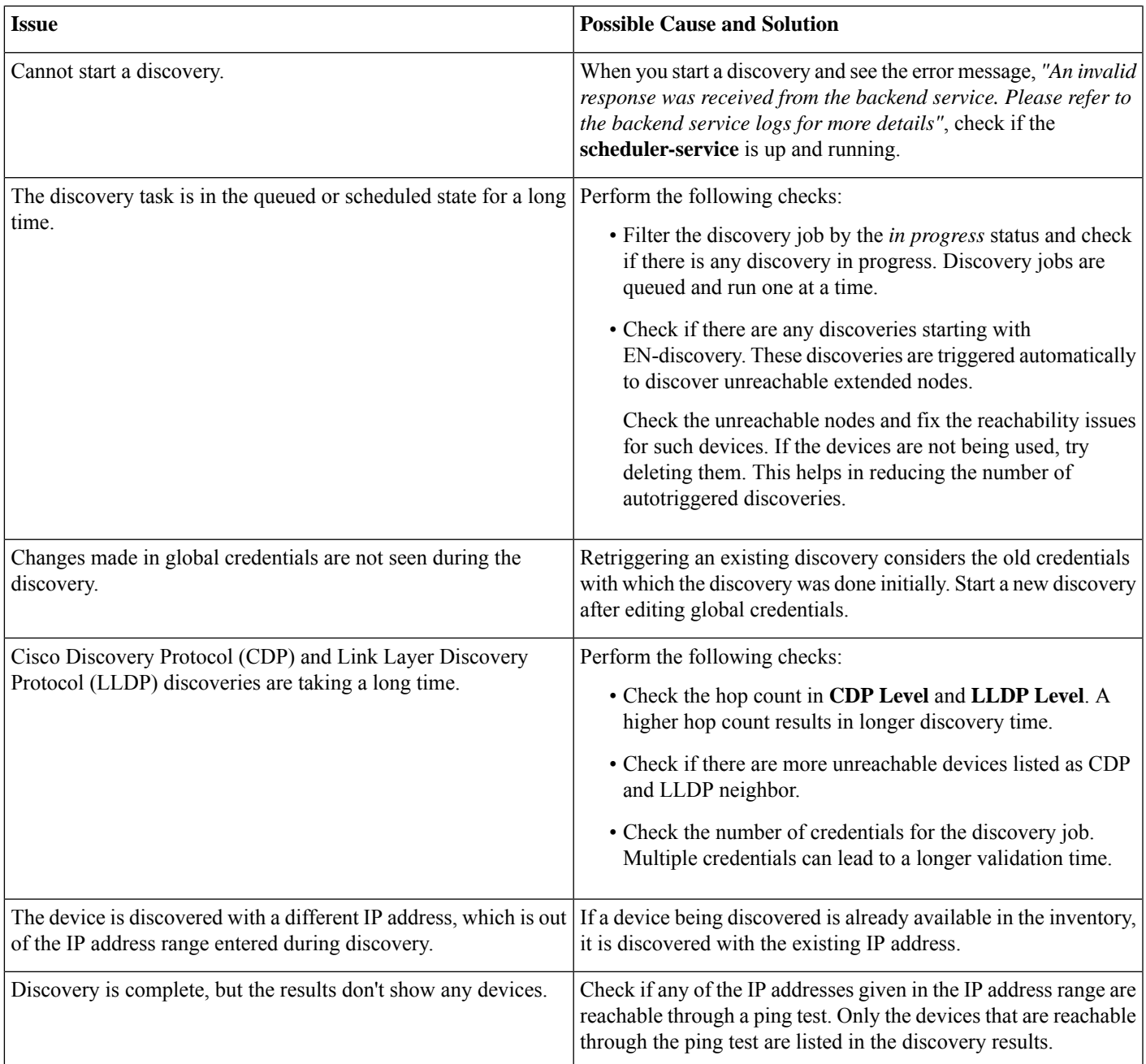

#### **Event Service**

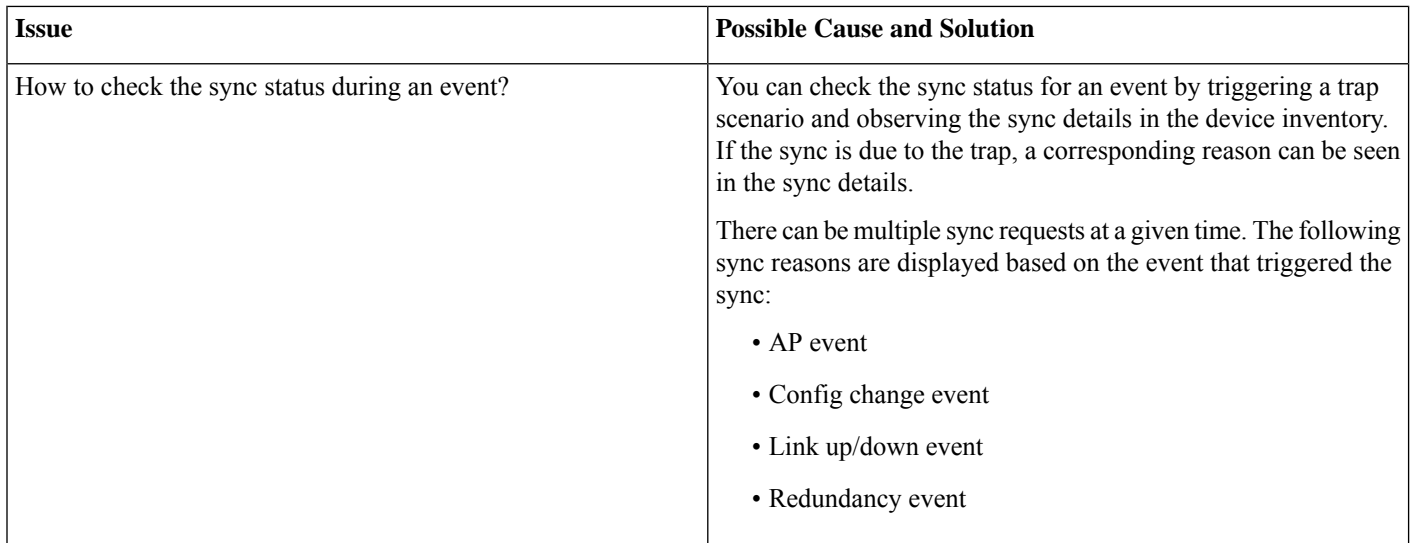

#### **Network Design Service**

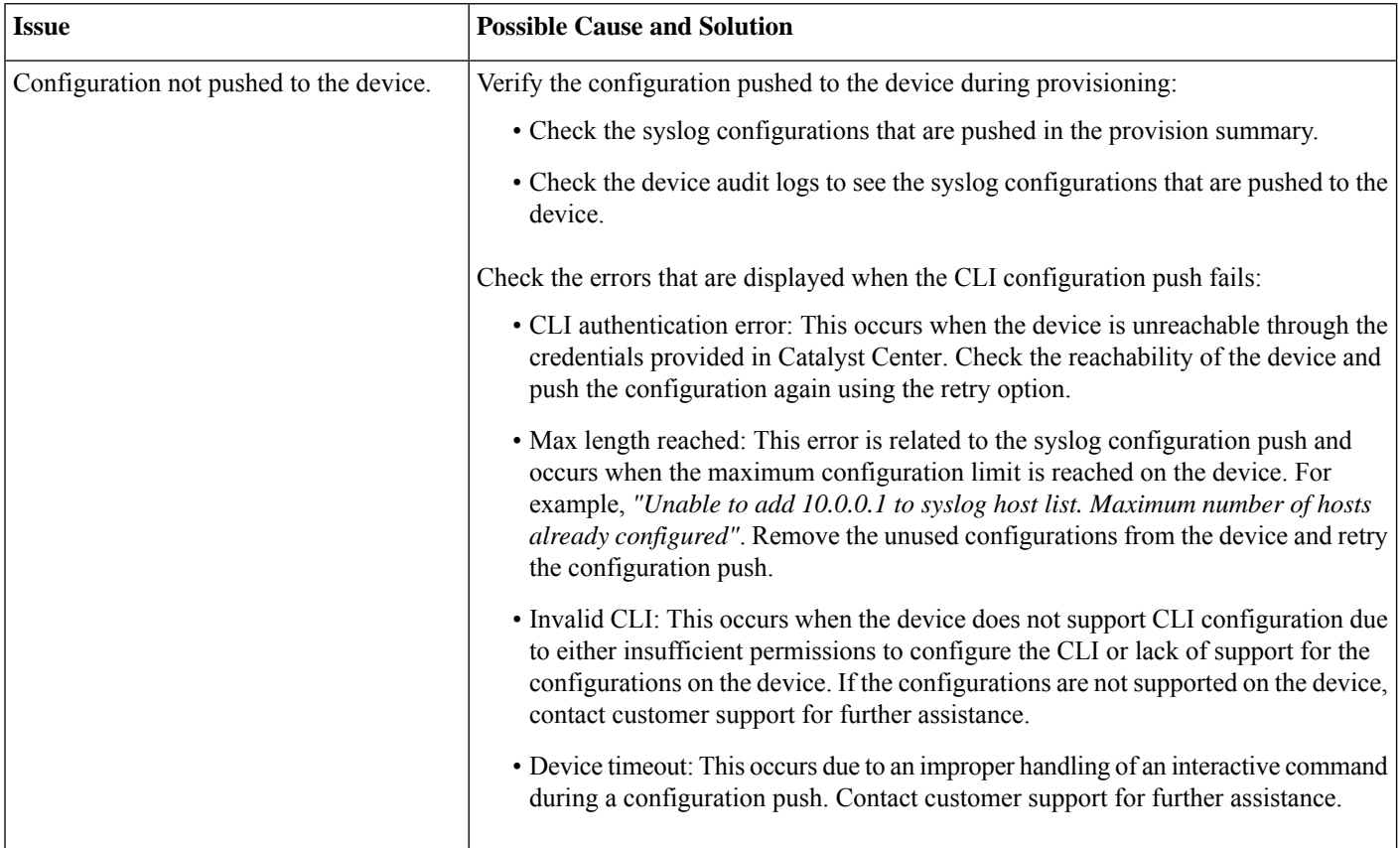

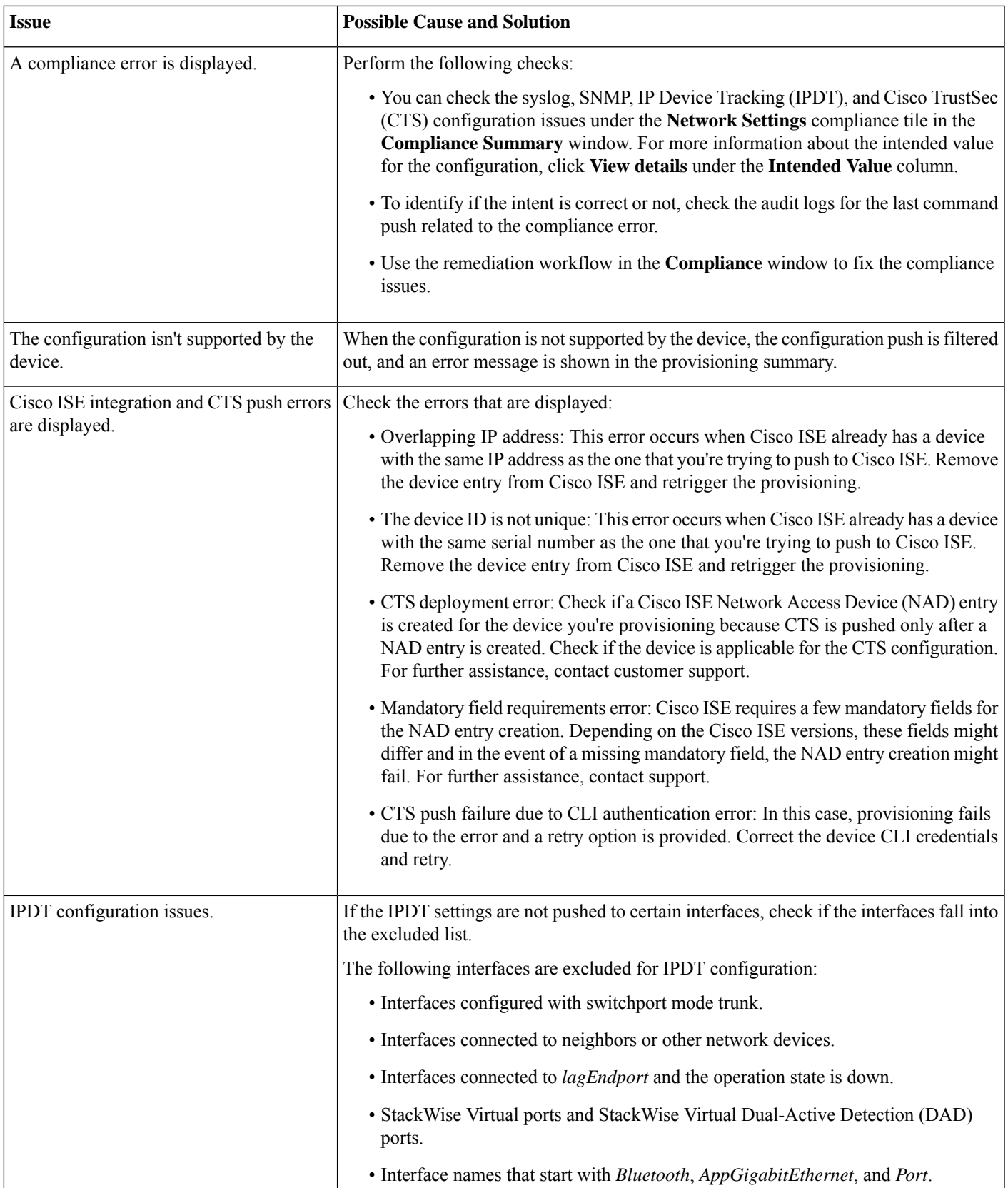

# <span id="page-21-0"></span>**Licensing Service Troubleshooting**

The following table provides troubleshooting information for some common issues in the licensing service.

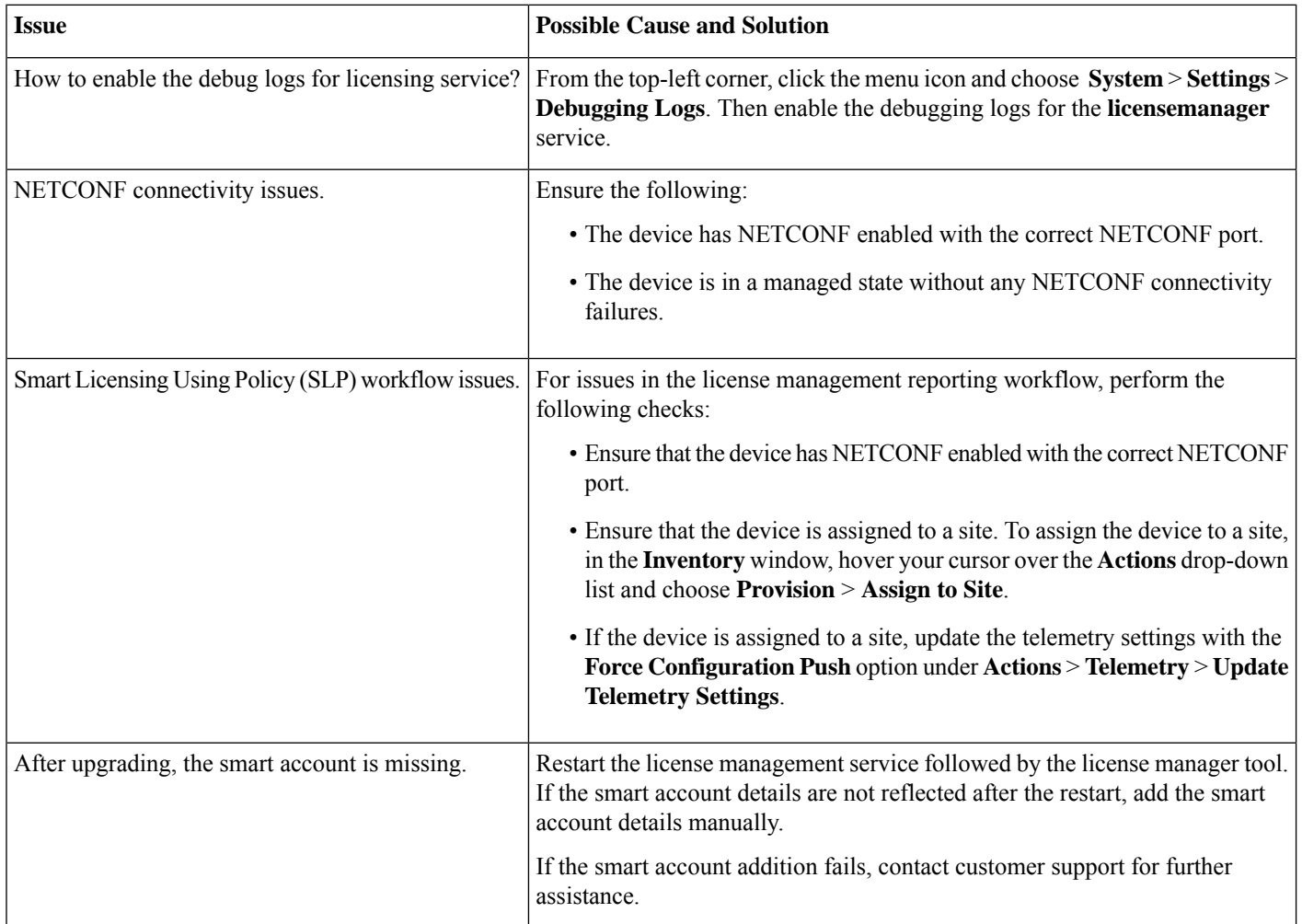

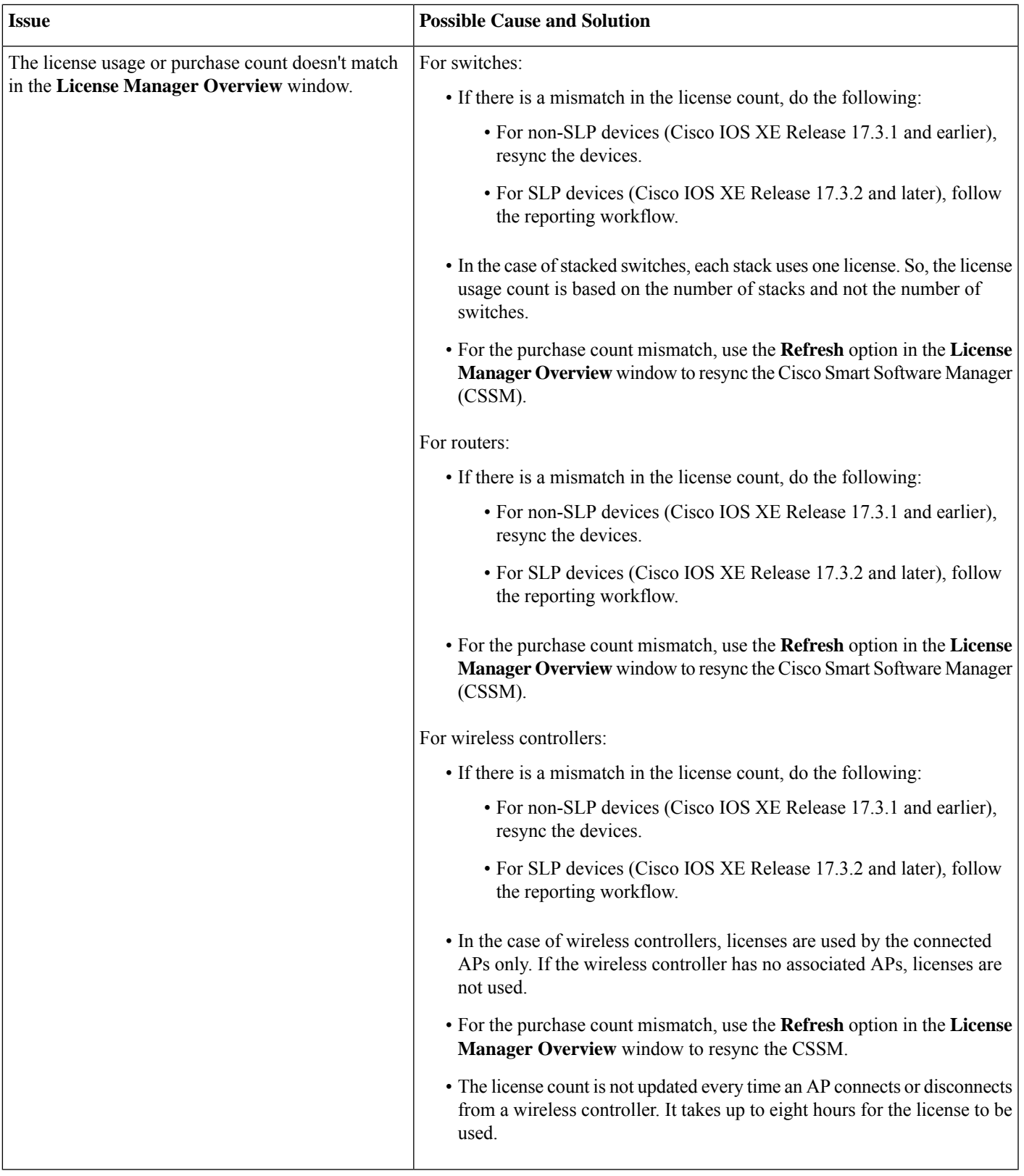

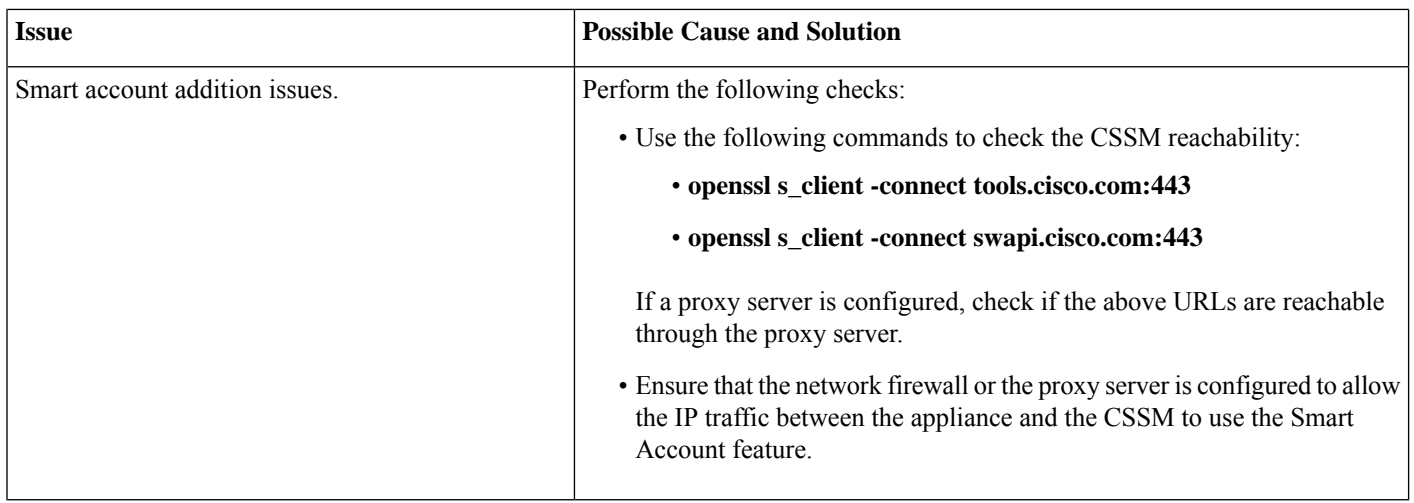

## <span id="page-23-0"></span>**RMA Service Troubleshooting**

The Return Material Authorization (RMA) workflow in Catalyst Center lets you replace failed devices quickly. The following sections provide troubleshooting information for some common issues in the RMA workflow.

#### **Mark a Device for Replacement**

The following table provides troubleshooting information for issues that might occur while marking a device for replacement.

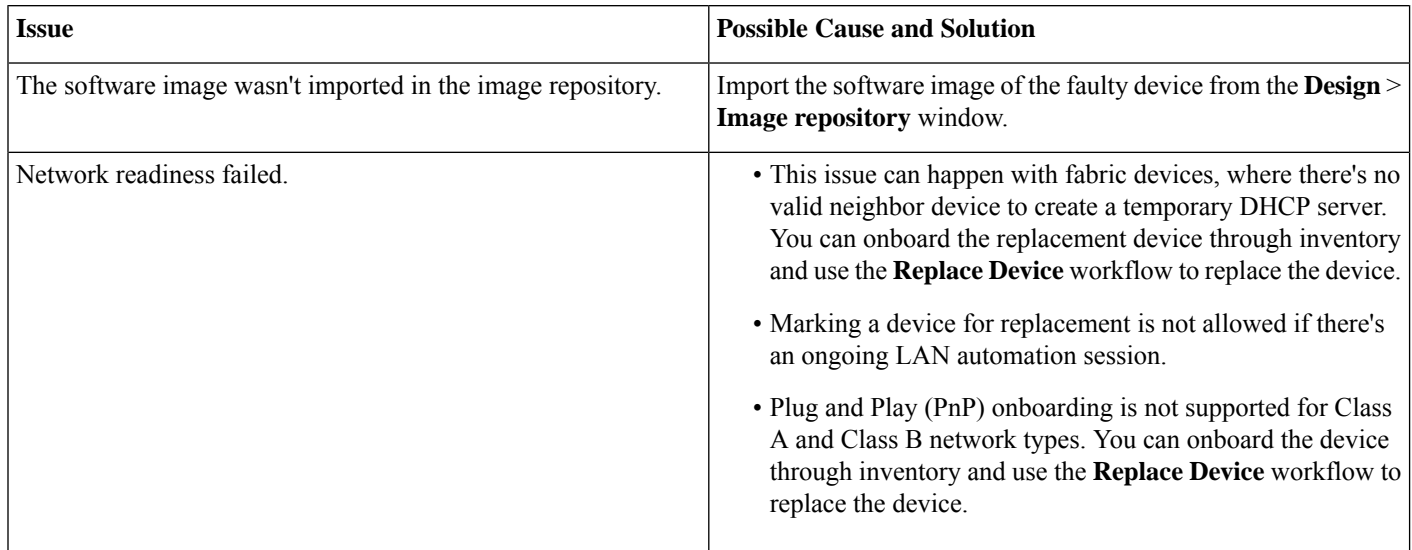

#### **The Replace Device Workflow**

The following table provides troubleshooting information for any issues that might occur in the replace device workflow steps.

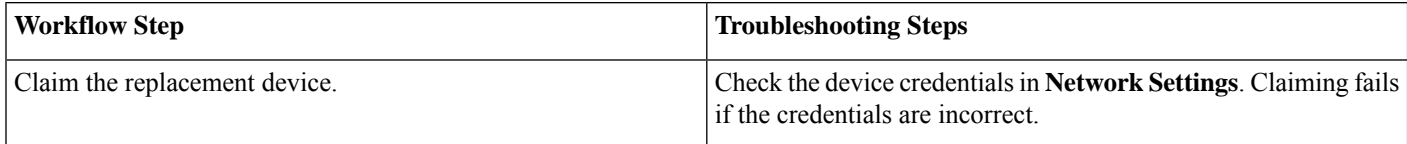

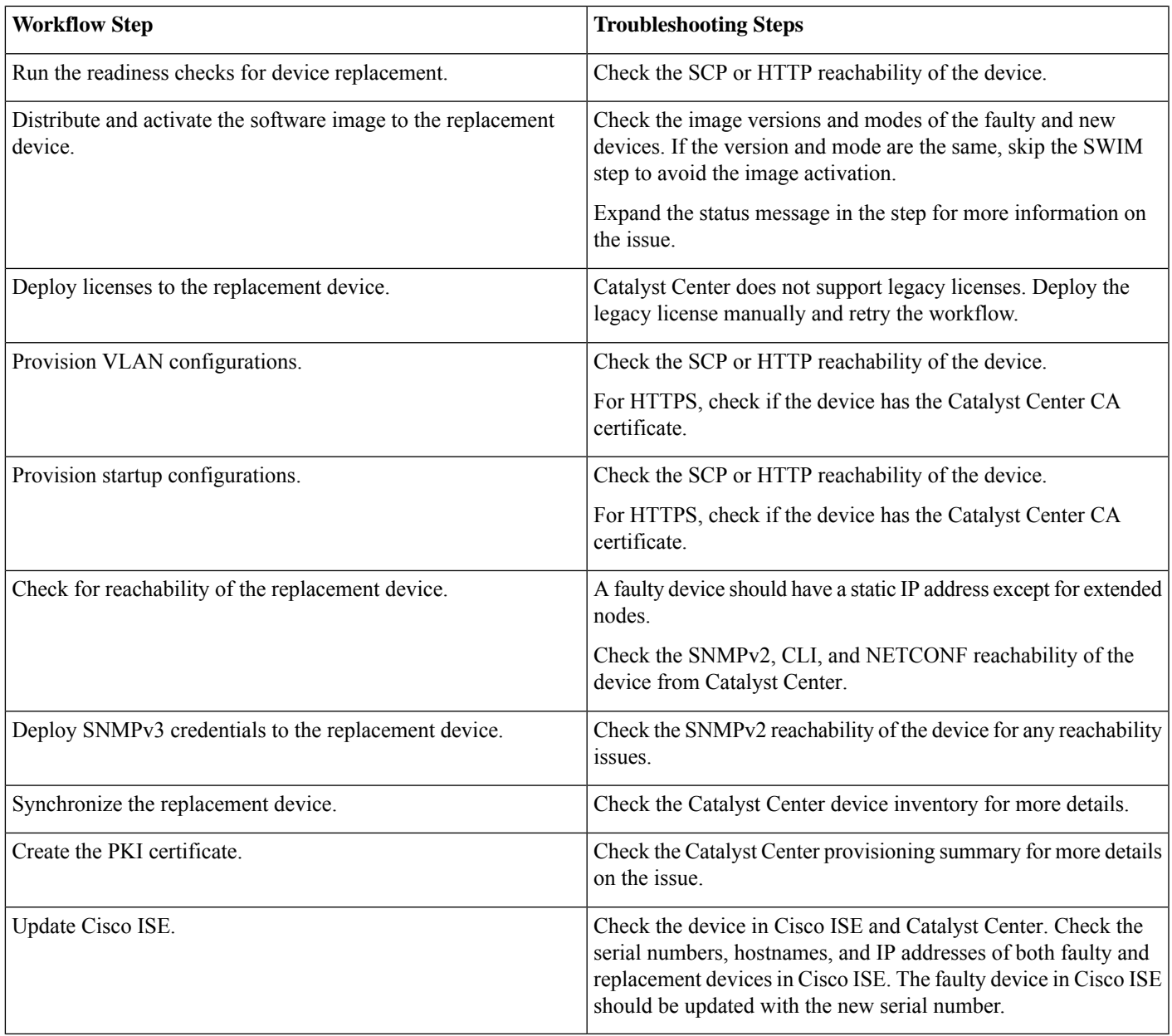

#### **Post RMA Workflow Changes**

The following table provides troubleshooting information for issues that might occur after completing the RMA workflow.

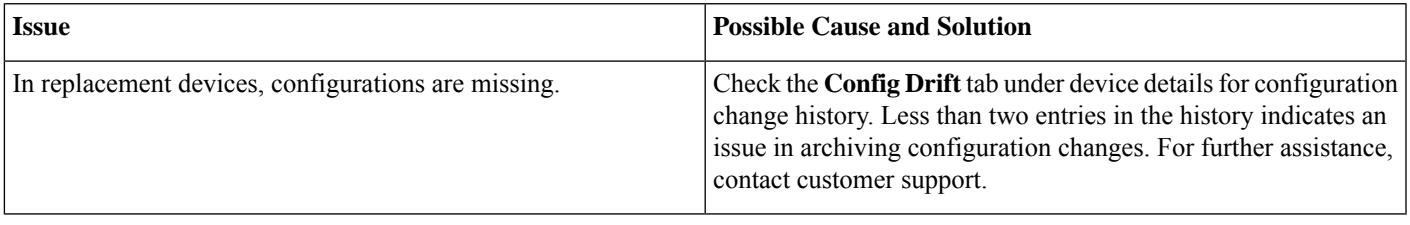

# <span id="page-25-0"></span>**Grouping Service Troubleshooting**

The following table provides troubleshooting information for some common issues in the grouping service.

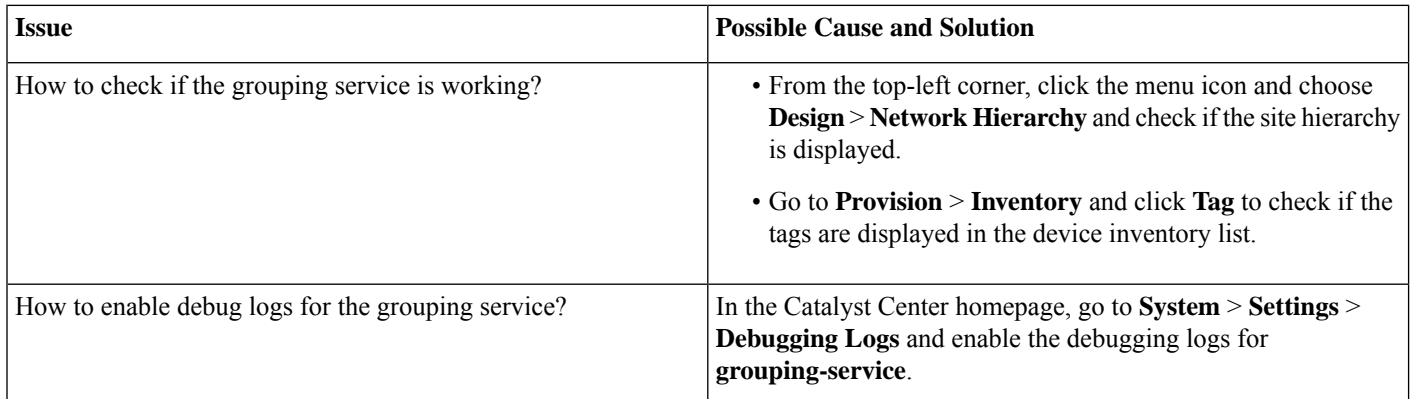

# <span id="page-25-1"></span>**SWIM Services Troubleshooting**

The following table provides troubleshooting information for some common issues in SWIM services.

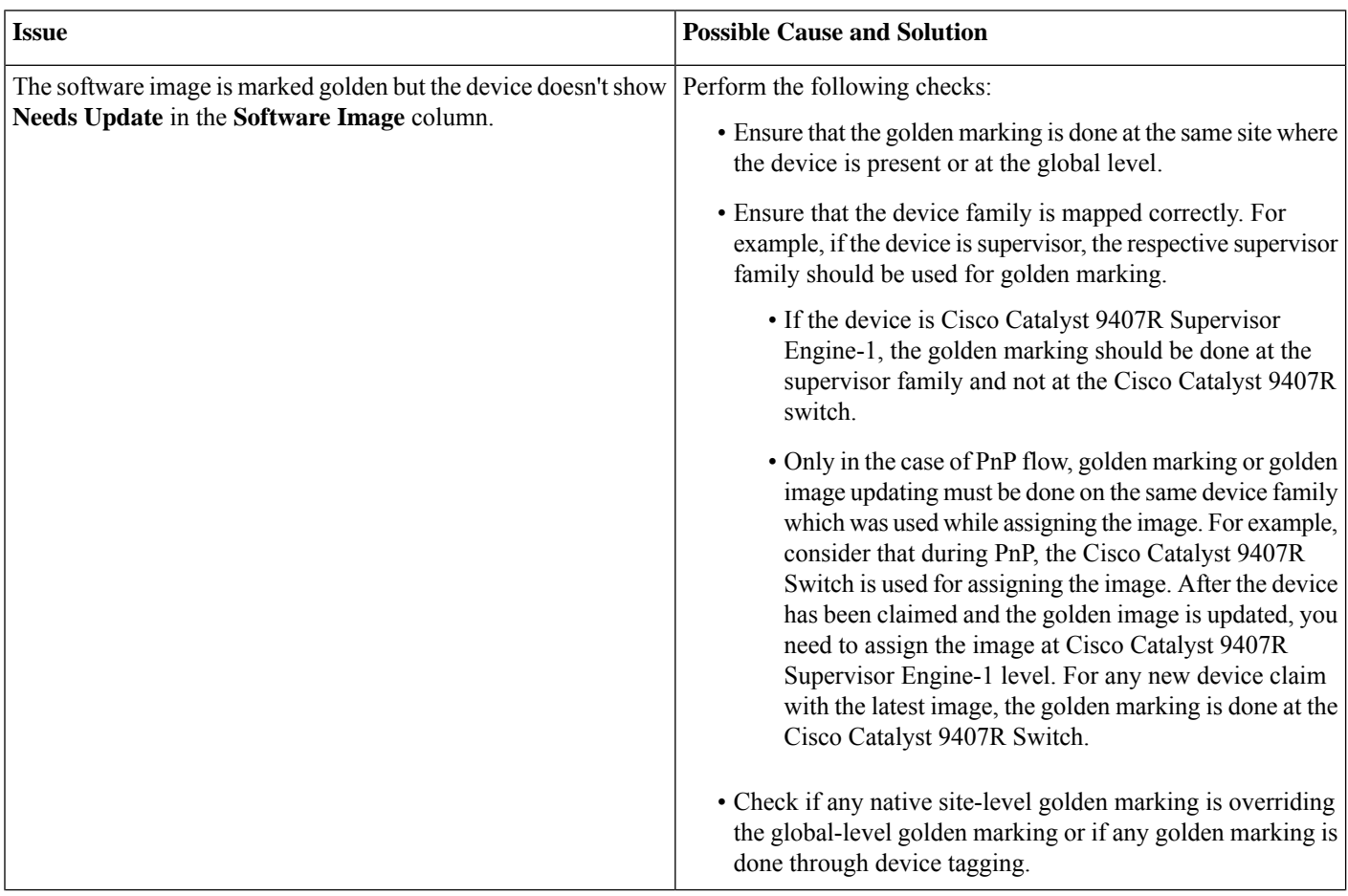

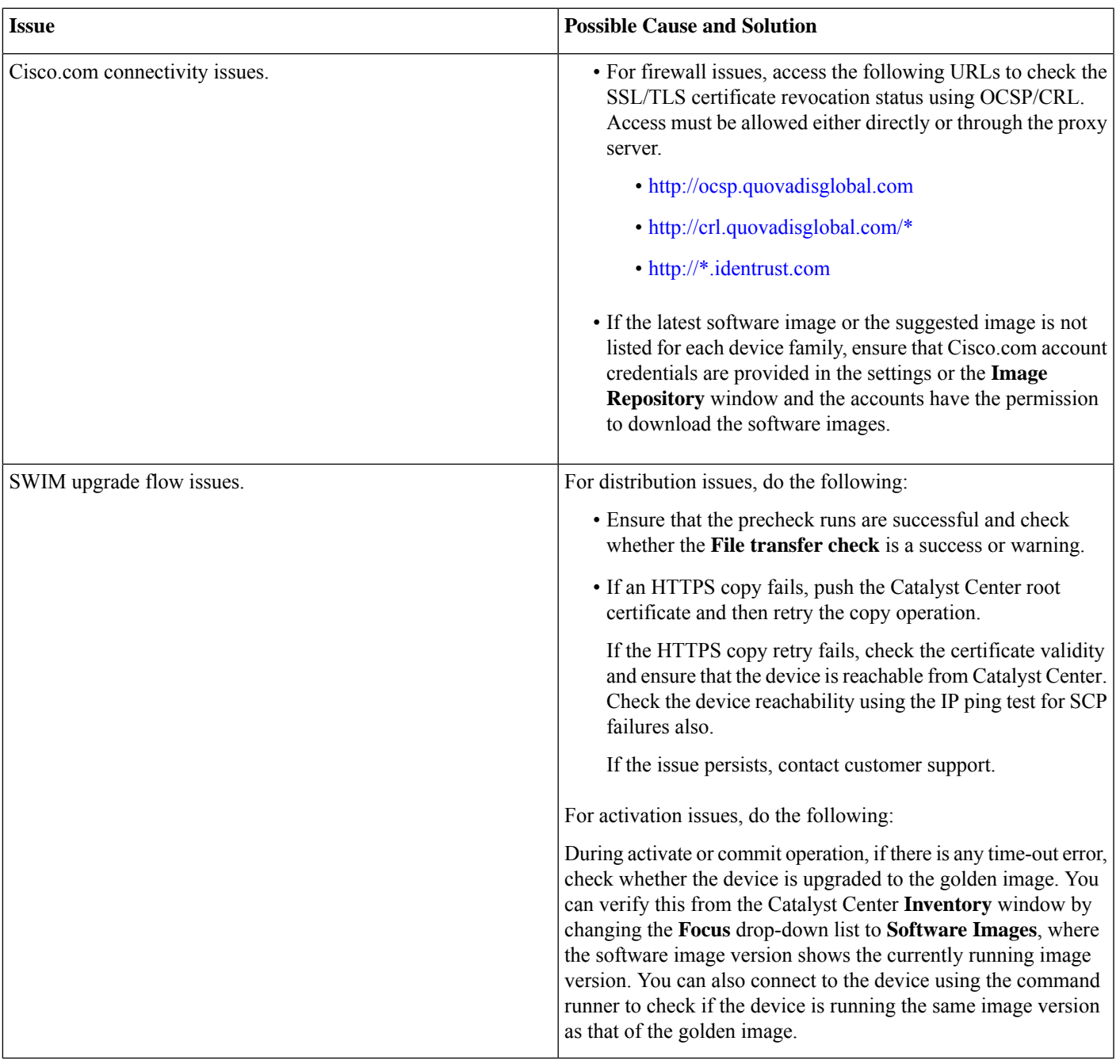

© Cisco Systems, Inc. All rights reserved.

## almh cisco.

Cisco Systems, Inc. San Jose, CA 95134-1706 USA

**Americas Headquarters Asia Pacific Headquarters Europe Headquarters** CiscoSystems(USA)Pte.Ltd. Singapore

CiscoSystemsInternationalBV Amsterdam,TheNetherlands

Cisco has more than 200 offices worldwide. Addresses, phone numbers, and fax numbers are listed on the Cisco Website at www.cisco.com/go/offices.